# $\sqrt{1-\cos^2\theta}$ <u>chebdogicie</u>

# le 1<sup>er</sup> hebdomadaire des programmes informatiques

# DES PROGRAMMES POUR VOTRE **ORDINATEUR** : APPLE II et II°. CASIO FX 702-P.

COMMODORE 64 ET VIC 20. GOUPIL .HEWLETT PACKARD HP41etHP75.ORIC1.SHARPPC1211,PC1251,PC1500,MZ80. SINCLAIR ZX <sup>81</sup> et SPECTRUM. TANDY TRS 80. TEXAS TI-99/4A. THOMSON T07.

## **DEUX SUPER CONCOURS :** 10 000 francs de prix au meilleur programme CHAQUE MOIS. <sup>1</sup> VOYAGE en CALIFORNIE pour le meilleur logiciel CHAQUE TRIMESTRE.<br>A voté ! leurs expediteurs recevront une celebre jeu mais, e"n plus, apprendre des nouveaux mots a

Tout au long des quatre pre miers numéros d'HEBDOGICIEL offerts vous avez, nous l'esperons, etun apprécie les programmes pu- C blics pour voire ordinateur II va falloir maintenant choisir celui que vous avez préféré Les suivre auteurs des logiciels comptent trate sur vous el attendent febrile ment voire decision : 10000<br>francs et un voyage en Califor- **Menu**<br>par offered and Francs in the second property of the california of the second property of the california of the<br>part of the second property of the second p nie sont en jeu. sans compter les prix offerts par TEXAS, la ——<br>REGLE à CALCUL et OURIEZ! Vous savez que vous seul pouvez décider des gagnants : avec l'fhonn<br>HEBDOGICIEL pas de jury ni de l'texte decision fantaistste de le redaction Nous comptons sur vous graph pour envoyer massivement vos aut M bulletins de vote, n'oubliez pas quels s que le jour où ce sera votre tour Tout d'étre publié, vous aurez besoin sionque Ton vote pour vous! Et. en plus. I'hippocampe ne vous mot

offerts par la REGLE <sup>a</sup> CALCUL et une option pour le voyage en  $\qquad \blacksquare$ Californie et sur la BROTHER offerte par DURIEZ. Vous Irouverez la marche a suivre pour voter en page centrale.

calculatrice solaire CASIO En comptant bien, cela (era 32 prix

Cette semaine les jeux sont à 1'honneur. a part lediteur de texte pour TRS <sup>80</sup> d'Emmanuel FLESSELLES etle programme graphique de Bngitte Le BARH sur MZ80, tous les autres logi ciels sont ludiques

oubliera pas nous tirerons BOM 10 bulletins de vote au sort et HIPPORÉBUS trouvez l'expression qui se Tout d'abord des jeux de televi sion avec "Le compte est bon".<br>HP75 de Marc MAIZIER et "Le mot le mot leplus" de long" de Denis<br>BONOMO où votre ZX81 peut non seulement jouer a ce qui se cache dans la B,D. de l'hippocampe. Décom

une cheque de 10 000 francs, 10 calculatrices solaires CASIO, un module TEXAS. 18 livres

SOLITAIRE GEANT de J-P.<br>GRANGER sur TI99 et CERISES de J.-L. MESPLE pour PC1211. Unmechant jeude la vent <sup>e</sup> pour PC 1251 par J-F. CHAPIN et un | superbejeu d'aventure: LA VAL-LEE MAUDITE pour FX 702-P

par Jean-Yves BISCHOFF A vos claviers! Décomposé en trois syllabes dans les trois p

pletemen! a I'illustrissime emission d'Armand Jammot, il vous faudra acheter les deux ordina teurs ! Les jeux d'argent ne sont pas oublies : TR1LOTO de Pierre GARRE sur HP41 et TIERCE pour COMMODORE <sup>64</sup> par Fre deric MIRAN, La guerre sur terre, sur mer el dans lespace avec TANK de Francois EDEL1N (PC 1500). TORPILLE de Pierre VIOLENT (TI99). SOUS-MARIN de Didier CAPDEVIELLE (VIC 20) et METEORE de Rene NICOUD (TO 7).Des jeux de societe: CASSE-TETE pour GOUPIL de Philippe CARON. COCHON QUI RIT de Jean-Pierre OLIVIER (APPLE). ALLU- METTES pour SPECTRUM.

## **Edito**

Ca commence à venir, tout est per presque parlait, presque plus de lilinon e Mastermind, plus du tout de enco pendu. nous avons presque ter miné la série des Memory, vous - Cetti<br>commencez à envoyer des pro- le dé<br>grammes dignes du nom de - progi "Logiciel", Je lesavais bien que les Français n'étaient pas plus Gér bétes que les Américains ou que tour les Anglais Je le savais bien que couen vous aviez des programmes chois cachés dans vos tiroirs Ja le le savais bien que vous etiez capables d'écrire des programmes ardin aussi costauds que "Apple parle Français" (pour la petite histoire, qu une société que je ne nommerai de dé pas commercialise un logiciel similaire au prix de <sup>1</sup> 200 francs. Avec les 8 francs d'Hebdogiciel. ils auront peut-etre du mal a le vendre !). Quand je vois vos pro ductions, comme faire apprendre des mots a un ZX81. faire faire des jeux d'aventure à une petite machine comme le Casio

FX 702-P ou encore faire augmenter lavitesse de transmission K 7 a un TRS 80 ou faire des jeux graphiques avec un **PC 1** parfait. Il ne vous reste plus qu'à non seulement continuer, mais encore aller plus loin dans l'on |

Cette semaine nous déplorons le départ du MPFII, trop peu de **programmes recus.**<br>programmes recus, il restera sur la louche pendant un mois, Gérard ROUGEVIN, le seul lecteur a avoir eté publié gagnera quand même un livre qu'il pourre choisir dans la bibliothèque de la Regie aCalcul. Utilisateurs de MPFll, n'abandonnez pas votre ordinateur, envoyez-nous des **programmes de pour de la programme**<br>programmes de qualité pour **de la** que MPFli revienne dès le mois  $\| \cdot \|$ de decembre.

Par contre, un couveau venu, 1 GOUPIL. avec un programme de jeu (casse-tete). Les possibility de cet ordinateur nous laissent esperer des programmes de qualite A vos claviers!

G. CECCALDI | | | | un rapport avec linformatique.

trois premières cases, le "tout" a évidemment un rappo (Solution page centrale) NU TOUT COT

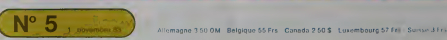

# **TRILOTO**

Vous joux au loio un builetin d'abonnement de 8 girle<br>se valable pour 3 tienes, à l'exis albébraic de 19 girle<br>se valable pour 3 tienes à la vous albébraic le 8 principe de 19 principe de 19 principe de 19 principe de 19

 $129$ <br> $138$ 

 $131$ 

 $132$ 

 $133$ 

 $134$  $\overline{135}$  $\frac{136}{132}$ 

 $138$ 

 $144$  $145$ 

 $146$ 

 $147$ 148

 $145$  $\overline{156}$ 

 $151$ 

152  $157$ 

 $rac{154}{155}$ 

 $156$ 

 $157$  $156$ 

159

iss<sup>1</sup> 151  $162$ 

 $163$ 16

165  $\overline{\phantom{a}}$ 

 $167$ 

 $165$ 

 $165$  $\overline{12}$ 

 $17$ 

 $\overline{17}$ 

 $174$ **V** 

124 ïä

 $121$ 

profitezioni pour les ahnugaremes par RIS.<br>Henri RTH et lancer le propriemes par RIS.<br>Alfredage d'O T xumatingée. In critique de mains 35 à la critique de la profite de mains 35 à la critique de T<br>Alfredage d'O T xumatingé

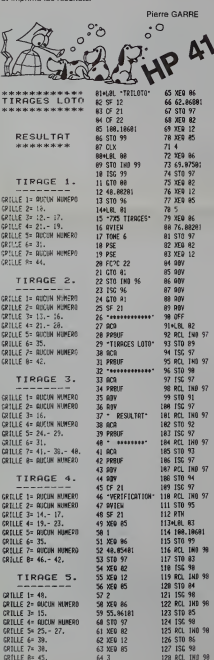

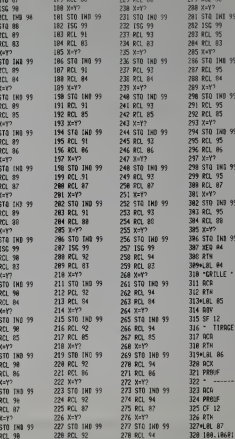

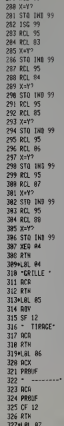

338 R

 $331:$ 

332 X

 $333<sup>5</sup>$ 

334HL

336 3

338 F 339 X<br>339 X<br>348 H L L 1<br>342 1

334 P

355  $\frac{356}{337}$ 

358+1<br>359 1

368<br>368

362 363<br>363<br>364el

365<br>365

 $372$  $rac{474}{373}$ 

 $\frac{273}{375}$ 

 $3761$ 

 $\overline{v}$ 

 $770.$ 

 $683/$ H  $\rightarrow$ 

₹ 经

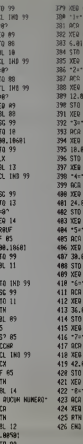

18

1178

1239

8298

1358

93

0181<br>96<br>87

 $\sim$ 

 $\frac{95}{R^2}$ 

...<br>8478

 $\frac{98}{63}$ 

 $\tilde{M}$ 

# **LE COMPTE EST BON**

Avec 4 modes de fonctionnement, ce programme<br>"CPTBON" n'arien à enver à la télévision. Il peut calcu-<br>ler en temps limité (mode 1), en temps illimité (mode<br>2), en imposant tous les paramètres à la machine<br>(mode 3) ou en la hasard

nasaro.<br>Seuls les nombres 1 à 10 et 25, 50, 75 et 100 sont utilisa-<br>blas et ils na peuvent servir que 2 fois pour un même

tirage.<br>Le programme recherche en priorité le compte exacte du grogramme recherche en priorité le nombre à trouver de 1 pour s'approcher le plus possible de la solu-

18 | 81.82.63 CPTBON

50 <sup>t</sup> presentation

SHESS - - P HEXT J

188 NEXT 1

 $158 +$  choix

129 RCL 1HD 98 178 00508 1856

127 ISG 98  $\overline{15}$ 

43 YER 05

 $\frac{1}{64}$  3

98 BISP 844R1(33-1)

68 BB++6 Simulation du c<br>conte est ben #\*

78 FOR 1-1 TO 16 @ BE=RE

28 FOR J=1+1 10 32-1 # 8

118 FOR 1=1 TO 32<br>120 RAE1,11=CHRACHUM(RAE  $1.111 + 1281$ 138 NEXT 1 148 015P RF # MRIT 3

168 DISP "Resense au slu<br>s raeide f",CHR\$(207),"/<br>",CHR\$(206),"] ",CHR\$(19

28 WISTH INF

38 BELAY 8 48 BEEP ON Marc MAIZIER

188 1F KS="0" THEN 01=1 e 1=3688 # COTO 248<br>198 IF KS="N" THEN 91=8 ZOO IF KSS-O- AND KSS-N THEN 179<br>218 1HPUT - tenps de refl<br>extra: "1"45",T<br>228 THRS(T)+,I<br>238 JISP "Tenps de refle<br>xtrn: "1"-,I & HRIT 2<br>248 JISP "T"tCHRI(193)1" 248 DISP "C"1CHRBK(19338"<br>Dutomation= / C"1CHRBK(20<br>53& Januel "LCHRBK(191)<br>250 ! instaalsation<br>260 FDR RHD TO 8 @ NKA),<br>E(R),H(R),B(R)=8 @ NEXT 278 60508 1858 288 1F KS="R" THEN 1288<br>298 1F KSS"N" THEN 278 388 FOR 1=1 TO 6<br>318 RESTORE 328 8159 USIN; "6a,x,d.2 at . "Player. 1." =",

330 OH EPAGR GOTO 320<br>340 IMPUT 8(I) 0 Y=0<br>350 <sup>:</sup> platur valable ?<br>350 FCR J=1 TO I4<br>370 RERO 0 0 IF 0=0(I) T HEN Y=1 388 NEXT J<br>398 NEXT J<br>398 NE Y=1 THEN 488 ELSE COSUB 1899 # COTO 318<br>486 COSUB 1328<br>418 IF F=3 THEN COSUB 16 98 # COTO 318<br>428 NEXT 1<br>438 OFF ERROR<br>458 OFF ERROR COTO 518<br>458 DESP "Un nombre de 3<br>chiffres :",<br>468 INPUT 0(0) 8 Z(1)+R( 98 P COTO 318  $\overline{a}$ 478 OFF ERROR 488 IF A(8)(=8 JHEN 518 498 IF FP(Q(0))18 THEN 5 See 1F 1P(10G18(8(8)))=2

 $1 + 2 + ...$ 

AP Ñ **THEN 528** Ste cosus 1898 @ GOTO 44

r\$

S20 BISP USING S38 . \*\* ;R(0),-1-,R(1),B(2),B(3)<br>;R(6),B(5),B(6)<br>538 INROE a,x,3d,x,a,6(y  $.361$ 548 : init chronos 558 | duree recherche<br>568 GM TIMER # 0.1 0010<br>868 578 | fin reflexien<br>580 04 | THER 4 | JT 96EP<br>580.4 | 01010 060<br>590 | metranome<br>680 04 | THER 4 2.1 96EP<br>680.001<br>610 | debut recherche<br>620 X-TIME 0 2.4=0<br>620 X-TIME 0 2.4=0 578 | fin reflexi- $118$ 648 FOR T=1 TO 6 R H(D) 8(0) # HEXT I Suite page 3

 $\overline{z}$ 

# **CASSE-TÊTE**

S'il n'est pas chinois, ce casse-tête n'an est pas mo Since pas cruinois, ce casse-tete rian est pas moins<br>démoniaque : il vous faudra de longs moments pour<br>arriver à sortir le grand carré "J" de l'anchevêtrement<br>de pièces du puzzle. Déplacez las morceaux du casse-<br>tête avec

## Philippe CARON

1988 CF V-18 THEM TECHNOLOGYTECHEZON-BICKSIN-PHILIP<br>THEFSCHIFF<br>200 CF V-18 THEM THERSON-BITKERSSON-BICKSIN-CHILI 

 $\circ$ Ō William

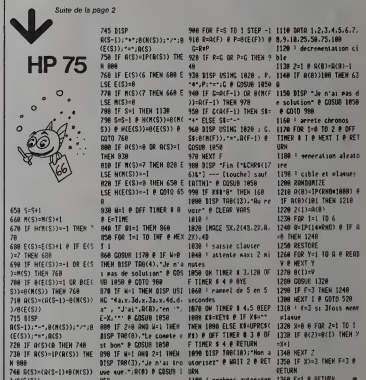

# **COCHON QUI RIT**

La majorité des membres de la famille peut se servir de<br>l'ordinateur famille . Papa fait de la programmation,<br>Maman gère son budget et les grands pratiquent des<br>jeux ou s'initient au Basic. Par contre, les petits sont<br>les

très souvent cubiles.<br>Ce programme tente de combier cette lacune et est<br>que a proprie tente de combier colorité d'un fit proprie de la constant de la constant de la constant de la constant de la constant de la constant pro

Jean-Pierre OLIVIER

saeo coming

4170 IF 82 x 9 TH's 4150

(THE WEST IS FOR I + 1 TO SHALL NEST)

SANA REM INANA DESSIN : CERPS ANNAN

. 991av +

4142 0503 80644

SAIS WORKS

 $15.146$ 

RETURN

Site access

**1125 HOLDS: 3** 

 $22.56$ 

tion action

 $1 + 22,96$ 

 $1 + 17.67$ 

5205 HOLDR= 3

**1279 RETURN** 

SM RIDE

 $12, 97$ 

**SSLA MOVING &** 

SS34 NCRL0R+ 3

IS TO X = \$4,118

test proge

**ALCO** 

 $0.117 - 0.01 + 52.11$ 

4,102 11 1 + 12,96 TO X + 22,96

MPLOT E + 2, 164 TO E + 7, 144

SZNA PER HARRA DESSEN : OREILLE GALCHE AN

22,98 TO 8 + 22,92 TO 8 + 26,98

SANN JEN THAN DESSEN : TESL ANNA

5500 SER PHH DESSIN : PATTE GAUCHE HHTM

1242 HCDCOR= 8: HPLOT \$ + 16.70 TO \$ + 26.74 TO

S210 HFLOT X + 20, 96 TO X + 17, 92 TO X + 17, 88 TO

SALE HPLET 2 + 12,97 TO 1 + 13,96 TO 1 + 14,96 TO

1 + 15,97 TO 1 + 14,97 TO 1 + 15,97 TO 1 +

5528 HPL07 E + 79.116 TO E + 72.118 TO E + 74.1

5544 97LBT E = 7B, 118 TO E = 24, 108 TO X = 75,

20 TO X + 74, 121 TO X + 71, 124 TO X + 74, 12

A TO T + 49 156 TO T + 49.157 TO T + 49.157

I + 19.56 TO I + 29.64 TO I + 24.66 TO I +

SIDE PER HARA DESSIN : TETE ARANA

**CANA** 

site crime

goos swt

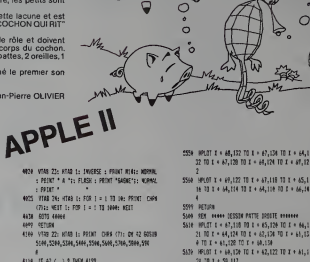

 $\hat{\circ}$ 

△

A

 $\circledcirc$ 

28 78 1 + 59.117 **STER** 4124 VING 22: HTAR 1: INVERSE : FRONT N281: NOPPA ST49 SER HAAR DESSEN POTTE AN GOLDIE HAAR : PAINT \* A "I: FLASH : PEOXT "SAENE"L: KOMMAL STIA HODDEN A: HPLOT 0 + 29,117 TO 0 + 24,115<br>ST28 HODLER= 3: HPLOT 0 + 22,110 TD 1 + 30,116 TF I + 28, 119 TO X + 24, 124 TO X + 27, 132 TO X 4125 VT43 34: NT63 1: FOR 1 = 1 T3 14: PRINT ON'S + 26.150 TO X + 22.152 S734 WPLGT 0 + 22.132 RD 0 + 25.124 RD 0 + 25.1 29.70.8 + 27.198 **S709 RETURN** SOAR PER HARR DESSIN : PATTE AV DROIT HARR 5828 MPLOT 1 + 28,94 TO 1 + 24,99 TO 1 + 44,92 TO 39 00 0 + 20, 126 00 0 + 19, 128 00 0 + 21, 02 1 - 48,42 fd t + 68,44 h3 t + 78,94 13 1 - $2101 + 20, 114$ ton stags WHAT TO E + 92,112 TO E + 78,116 TO E + This OCE ALLA FODDIE - DIDIE ALLAH 72,118 TO E + 78,119 TO E + 85,118 TO E + 5 STIE MPLET E = 86,166 TO E = 90,108 TO E = 14,0 49 TO E + 99, 144 TO E + 86, 119 TO E + 92, 11 5949 9507 TEX + 38,115 TO X + 36,117 TEX + 20,114 79 x + 26,114 70 x + 32,148 70 x + 3 **5777 REDIRY** SON PER HOTHA DESSER DU DE CHARA 6005 MOLDEN 3 6414 HPLOT 139,34 TO 129,15 TO 135,15 TO 135,39 00 139,24 TE 139,11 TO 123,11 TO 124,15 5128 HPLOT X + 28,114 TO X + 26,114 TO X + 22,1 609 HEIGHT 175.05 00 COLD 68 18 1 + 34, 182 18 1 + 32, 16 10 1 + 28, 14 **MSK RPLOT 129, 34 10 125, 36 LOVE RETURN** 5128 HP107 2 + 26.114 TO 2 + 14.107 TO 2 + 4.16 A100 PER sees EFFACEMENT INTERCENT OF ANY S TO X + 3,144 TO X + 2,144 TO X,142 TO X + **ELES ICOLOR: 6** 1,146 10 E + 4,144 10 E + 4,49 10 E + 9,48 11 4114 FOR 1 - 121 TB 134 I + 14.92 TO C + 16.91 TO J + 26.96 TO L + 6126 FOR 2 = 16 70 27 6134 149107 1,2 HFLDT X + 2.144 10 1 + 2.142 TO X + 1.144 6144 MELT 3: MELT 1 HM STER 4500 BTK 44444 OF 1 44444

499 EK  $7144$ **REAL ANAMERICANSE POINTS DE MAIN** TELE GOSUN 4144: 609JS 6444 7429 SK P BOSUS 7144, 7264, 7344, 7444, 7544, 7448 **NM KIISK** TINY BOSID ESHI: RETURN TEM GOOD EZNIK GOOD ASHA: RETURN<br>TEMA GOOD EZNIK GOOD ASHA: RETURN<br>TEMA GOOD ASHA: REGUN ASHA: REGUN ANNI: RETURN T400 GOSSB 6200: SCOUR 6400: GOSCR 6500: GOSCR **SAM: AFTIRN** 7544 605JK 429R: 005LS 4440; 005LS 4800; 005JS 4446: ROSUR 4594; RETURN<br>TSAN SCOUR 4594; RESURN AZMI: ROSUR 4444; ROSUR<br>4644: RESURN A744; ROSUR 4844; RETURN<br>1944: PEN AFFICIARE JOUEUR ALLENNING 19939 VTER 21: NTER 2: FLASH : PRINT MIS: NORM 1993 VIAT 21: FT41 22: PATHT X26 14434 RETURN COLOR PEN ANNO AFFICANCE JOUEUR M.24444 nesse unes 21+ stee 7+ peter als 2012 - VIAN 215 MEAN 25 FASAL AIR<br>2017 - VTAR 21: HTAR 22: FLASH : PRINT N26: NOPMA 1010 2010 20600 PEN VANA PRESERTATION ANNA 2008 VICE 1: STEE 6: PROOT "entertainment 2003 VIAS DE STAR EL PRIMI Nº 2454 VTER 18: HTAB 18: FLASH : PRINT "LE COOR **Jones Williams** 20050 VSAD 14s FTAR 25: PRINT THT 20064 VTCE 11: HTCG 6: PRINT THANK 2009 FOR C = 1 TO 2000: MED 24149 - 1791 - 1792 - 1794 - 1794 - 1794 - 1794 - 1794 - 1794 - 1794 - 1794 - 1794 - 1794 - 1794 - 1794 - 1794 - 1794 - 1794 - 1794 - 1794 - 1794 - 1794 - 1794 - 1794 - 1794 - 1794 - 1794 - 1794 - 1794 - 1794 - 1794 - 1794 **NE A TOUR DE ROLE** 20144 PROVI "LORSQUE SON NOR CLOSHOTE. 20145 29130 Serie desait - permit vance appropria in check you S MENEZ PADRE'S PROVE TON 6." 20125 99187 THING PRINT TODS AVEZ ALORS IS MOST BE READER **B** 34165 99180 20176 PROVI : PERRI "POUR AFFICHER LES AUTRES E LENENTS OUT: PRINT TODORK, VOUS DEVEZ FALL E DES E. 20125 20101 34109 PRINT "A CHARJE FOIS QUE VOUS FAITES UN 1 **1955** PENT 151867 20185 FALMT : PALMT : PADAT  $erth 25$ 2019 FRONT : PROXT : DIPUT "POUR COMMENCER LI JEC --- > <BETURN> \*: FS 1004 VIAR 22: HTML 1: PRIMT \* 20501 72109 LITRE PARTIELENTING 4403 IF M = "0" THEN LO **40835 GETO 40016** 

н

 $\Omega$  $\circ$ 

Ā

 $\Omega$ ٠

 $\hat{\mathbf{o}}$ 

7

**APP RTON** 

 $\frac{1}{2} \frac{1}{2} \frac{$ POUR AMOUR LE DE

MX 444 CODIN OIL SIT 44

- REN 44 ZEAN-PIERRE ROGER 25/18/82 M
- 29-91 = 0:02 = 0:01 = 0:02 = 0 to what a prime based
- 48 989  $\overline{1}$
- Sa dos asses fattote non uma not amerint as
- As with the stips to make more on match at this

TE VIAS 21: HTAB 1: PFENT \*

20 INVERSE : ITTOL 21: HTAD 2: PRINT ALS: NORMAL

- 10 DRUT FAD9 BD 200808 NL2:14424
- 140 INVERSE : VTAB 21: MTNS 22: PRENT N24: N2PME
- 150 VTAR 22: MTAR 1: PRINT 1
- 749 SECIE 18400 245 VFAB 22: MFAB 1: 14PUT "LANCEZ VETRE DE 486
- TIRKITERIIS
- **STAR 23: 4784 1: FRIMT \***
- 
- 202 203 x 207 24 x 300 213 x 2 **180 0 - 1914 CODID TALL**
- 718 IF 731 a 4 THDs 51 a 54 s 1- 0770 244
- 
- 228 IF 201 4 1 5 780k 244
- 348 X = Sc 60588 5000
- 259 SECUR 14446
- 252 VTRE 23: HTRA 1: 04017 "LANCEZ VOTRE DE / 26
- 
- 252 VTAR 25: VTAR 1: MADE \*
- 
- 200 331 x 197 14 x 600 1111 x 1
- 258 P = 231; GRUB 7600
- 
- No. of the control form
- 279 IF 331 = 1 R&B 51 = 41 + 1-1 + 5- 50500 44
- 44: 6010 254
- 34 3 12 + 6 THEN 33
- 30 FR / > 0 DEC 39
- 
- 320 50508 10100 325 VTAR 23: HTAR 3: THRST "LANCEZ VOTAE DE 199
- T1990\*;2025
- 
- 336 1788 22: 3788 1: PRINT \*
- 
- 
- 327 337 187 (4 + 880 (111 + 1)
- 328 P = 332; 68503 7964
- 
- 
- 350 IF J32 = A THEM 32 = 02 + 1: 68TE 340
- 
- 335 IF 302 ( ) & RIEN 384
- 346 E = 170: GEOR Sees: 6010 354
- 
- 750 60500 14144
- 155 HTAR 25: HTRE t: DAPUT "LANCEL HOTRE DE CRE
- T1091-112124
- 
- 356 VTAB 25: VTAB 1: PRINT \*
- 
- 357.222 x 147.04.9 000-033.4
- 
- 150 P = 422x 605LB 7000
- 340 07 332 = 1 THEN 82 = 82 + 1x1 = 120x 60500
- 
- **4188: 6010 350**
- 
- STR 18 222 ( ) 1 THEN 372<br>172 18 00 = 4 THEN 2NK
- 
- 325 17:01 < > + 140 x 25
- **M 15 ff + 4 ft04 560**
- 3% IF 01 > 4 REE 250
- 4800 VTAR 22: MTAR 1: PROKT CWRS 171: OK A1 60501
- 5100, 5200, 5306, 5400, 5500, 5400, 5700, 5500, 550
- **MAS IFALC J 9 THEN 4979**
- 4414 IF AL = 9 DEX 442

 $\circ$ 

 $\circ$ 

 $\circ$ 

- 
- 
- 
- 
- 
- 
- 
- 
- 
- SE16 HPLET E + 25,100 TO E + 25,124 TO E + 22,0
- 
- 

4218 WORLDRY 3x HP1/0T 123.16 TO 124.15 TO 124.

6319 NORON- 3: NPL0T 123,22 TO 124,22 TO 124,2

8414 HODLOR+ 3: HPLOT 122,26 TO 124,26 TO 124,2

#510 MODLOR= 3x MPLOT 127,22 19 128,22 TO 120,2

6716 HODLOR: 3: MYLET 151,22 18 152,22 TO 132,2

ARR HORSE- 3: HFLET 151.24 TO 152.24 TO 132.3

**JANA CVC** 

9 10 123.19

3 70 123.23

7 10 127.27

3 00 127.22

6300 RDS 4000 SE 2 4444

**MM RM HH 3E 3 HH** 

6500 FOX 19994 DE 4 49999

AND 258 0000 06 5 00000 4416 900000 1: HPLOT 131,16 10 132,16 TO 132,1<br>1 10 131,19

also scione<br>Also scione la componente

3 10 151.22

 $7, 10, 151, 27$ 

**COLOR** 

 $1398. 107109$ 

**LATT RETIRE** 

**6599 RETURN** 

**4490 BF1188** 

ATTN: ISTIM

# **VALLÉE MAUDIT**

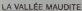

Un soir, rompu d'une longue journée de marche, vous<br>décidez de pesser la muit dans cette auberge, que vous Vingt<br>venez juste de remarquer. Tout en mangeant le repas d'eux<br>copieux que l'aubergiste venant de vous servir, vou

ecoutez: "Dans cette vallee, <sup>a</sup> vingt kilometres seulement. il <sup>y</sup> <sup>a</sup> un chateau, il <sup>a</sup> appartenu <sup>a</sup> un vieux magicien. On raconte que cette vallee est maudite, personne n'en

est jamais revenu..."<br>Intrigué, vous décidez dès l'aube de vous rendre à ce vu, le<br>château...

## BUT DE L'AVENTURE.

Vous devez parcourir les vingt kilometres vous sepa-rant du chateau, affronter ou non les differents mons-tres qui tentent de vous arreter. Puis, une fois arrive dans le chateau, tuer les gardes protegeant lecoffret ouvrtr le coffre code et vous emparer de la couronne... II est a noter que la possession de cette couronne vous permettra de quitter sans encombre cette "maudite" - tous l<br>vallée, car les monstres effrayés par la puissance - sibles<br>magique qu'elle représente n'oseront plus se montrer..... vous i

PRESENTATION DU PROGRAMME a) Sur la route. Vingt kilometres <sup>a</sup> parcourir. chaque kilometre, il <sup>y</sup> <sup>a</sup> deux chances sur trois pour qu'il <sup>y</sup> ait un monstre. lors- qu'un monstre attaque. trois solutions s'offre a vous: • Accepter lecombat. Dana ce cas, vous vous battez centre le monstre, VOUS frappez toujours le premier. • Refuser <sup>l</sup> e combat. Vous decidez de fuir. vous courez tenement que vous vous retrouvez a trois kilometres en arriere. Attention, vous avez une chance sur trois d'etre vu !!, si vous etes vu, le monstre frappe lepremier. • Decocher une fleche. Le monstre vise est immediatement detruit, seule- ment vous nedisposez que de trois <sup>f</sup> leches. Attention, un vampire ne peut pas etre detruit par une fleche. • Utiliser I'epe e magique, Seulement dans le cas ou vous I'avez, cette epee ne vous permet que de detruire un vampire. b) Dans le chateau. Une fois dans le chateau, vous devez affronter cinq a treize monstres pour parvenir au coffre, il vous faudra tous les tuer !! Vous disposez des memes actions pos-sibles que sur laroute, a la seule difference que ia fuite vous meneraa trois kilometres du chateau, et qu'il vous

laudre combette de nouveau cinq à treize monstres<br>con revenant au château.<br>C) Une lois devant le colfre.<br>Vous avez réussi toutes les épreuves, vous étes devant<br>le catre et vous devaz trouver le codé (entre 1 «1199).<br>ensore

– PRINCIPE DE RÉSOLUTION <u>DES COMBATS</u>.<br>Lorsque vous acceptez le combat, vous avez une<br>chance sur quatre de rater le monstre i c'est votre tenta tive de coupisi vous réaussisser à le toucher, le monstre<br>recevre un coup plus ou moins lort survant le nombre<br>de points de ve que vous lui ôterez. Immédiatement<br>après, pareil à vous, il tentere de vous toucher (une<br>chance monstre.

- <u>AVANT DE JOUER.</u><br>Après avoir rentrer le programme en PO, il est néces-<br>saire d'initialiser les variables suivantes:

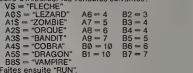

Jean-Yves BISCHOFF

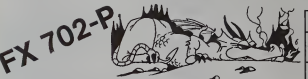

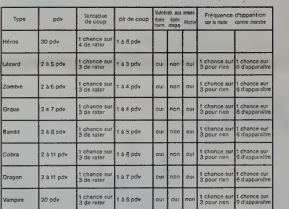

Tableau recapitulatif

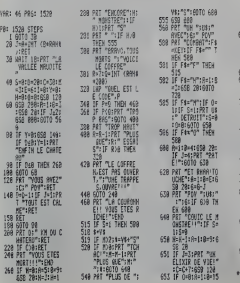

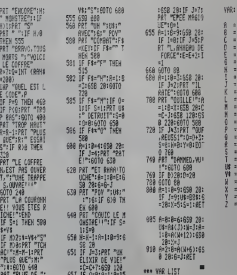

=1

RSTE":S0T0 688

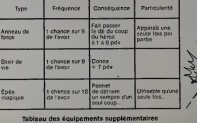

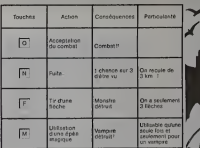

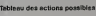

VBR: 46 PRS: 1528  $\sqrt{2}$  $\begin{array}{l} \frac{1}{n} \times \left. \begin{array}{l} 0 \\ 0 \\ \end{array} \right| \times \left. \begin{array}{l} 0 \\ 0 \\ \end{array} \right| \times \left. \begin{array}{l} 0 \\ 0 \\ \end{array} \right| \times \left. \begin{array}{l} 0 \\ 0 \\ \end{array} \right| \times \left. \begin{array}{l} 0 \\ 0 \\ \end{array} \right| \times \left. \begin{array}{l} 0 \\ 0 \\ \end{array} \right| \times \left. \begin{array}{l} 0 \\ 0 \\ \end{array} \right| \times \left. \begin{array}{l} 0 \\ 0 \\ \end{array} \$  $-888$ 1 = 8<br>U\$ =LE2=80<br>V\$ =FLFC=F  $\frac{1}{2}$  $\frac{1}{3}$ 

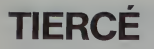

**CONTROL** 

**PERCE D'AUT** 

e de la provincia de la provincia de la provincia de la provincia de la provincia de la provincia de la provincia<br>2008 : la provincia de la provincia de la provincia de la provincia de la provincia de la provincia de la pr

2.美酒都和强的饭饭为鲜艳

2007年在地区的边边的演奏研究冲突排掉的消费室

.<br>Kabupatèn

diam'r

4、明明社会成绩的分为开始日本国际的国际公司的公司,2012年12月22日,2012年12月22日,2012年12月22日,2012年12月22日,2012年12月22日,2012年12月22日,20 12月23日,2012年12月23日,2012年12月23日,2012年12月23日,2012年12月23日,2012年12月23日,2012年12月23日,2012年12月23日,2012年12月23日,2012年12月23日,2012年1

2002年4月1日 1月1日 **DC 201041COV**<br>IFBCOM 20002<br>IFBCOM 20002<br>IFBLSCIING 

)<br>ISOADEN/72<br>178-1-160127, 17 THORNEY LOSCI LINUXING

 $2.0002$ 

 $C<sub>1</sub>$ **SUSCIENTING** 

**OEWS** 

 $-06.06$ 

POILSSUN

425

 $rac{1}{2(2n)}$ 

**REGISTERED THEMPH D** 

N'hésitez pas à saisir ce long listing le résultat est s N'hestiez pas à saisir ce long listing. le résultat est sei-<br>sissant : vous pouvez jouer au tiercé sans bouger de<br>votre fauteuil et essayer de trouver la bonne solution<br>en encourageant les chevaux que vous avez choisis.<br>Es

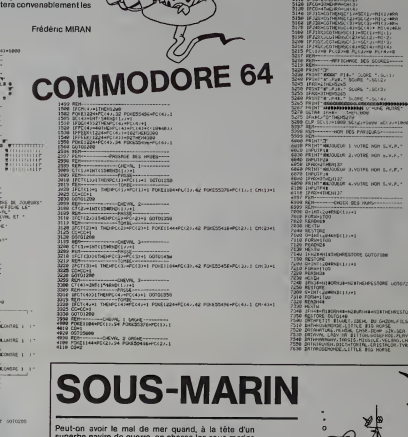

 $\circ$ 

**HOE RE & UNKELL** 

CUL DES ONTHE ET DES PERTES

 $\circ$ 000  $\circ$ 

 $\dot{\circ}$ 

**VEIT-FLEOR BLDU** -<br>SRAIN DE 2618-1930

47分钟 计编码 计算机

superpe riavire de guerre, oi

Déplacez votre navire avec les touches du clavier et<br>larguez vos torpilles avec Z et X. La partie dure 2 minu-<br>tes et vous gagnez un bonus de 30 secondes pour 30<br>sous-marins coulés.

Didier CAPDEVIELLE

**ENGINEER & FORM** 

)<br>NGC 1988 PASAL 22 PASSA-1.32<br>NGC 1988 PASAL 22 PASAL 11.32<br>| PASAL 2 PASAL 1.2 PASAL 12.32 0010391<br>| PASAL 2 PASAL 1.2 PASAL 12.32 0010391<br>| PASAL 1012 1.1985 | PASAL 10110111011 antinisme priesto incredibilitatione and the control of the control of the control of the control of the control of the control of the control of the control of the control of the control of the control of the control of t 3<br>1964: Portu, 22 April 1-1-32<br>2 April - Austria Cortis, 2008<br>2 April - Austria Cortis, 2008<br>2 April - Austria de Lander, 2008<br>2008: Austria de Lander, 2008

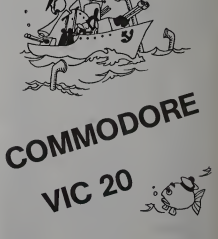

**COLLEGERATIONS AT PUREFFECTION** SERVIN VIENS POET-D FORET-1 POER-1-22 **CR-2 FURNI-LEUSIE HEXT POLE** 2 DATESTICA MAIL BALLACER 07 2-1 21-045 7 21:05<br>08:05:01 19:01:02:01:02:00:03:01<br>08:05:01:00:01:02:01:02:00:03:01:03:01:01:03:01:03<br>00:03:01:01:01:01:01:02:02:03:03:01:01:03:03:01<br>00:04:01:02:04:16:10:01:02:01:01:01:01:01:03:01:01<br>00:04:01:02:04:16 .<br>Sie Fontinum//Le Fontinumerement.com -ut 1896)<br>Library -ut Bern Leedwerk f erst 18 minut

Si Tair 425 de la Nouvelle En, après le Grand Olam- contre de la Grand Charles en par le partie de la Grand Charles et le roi de la Grand Charles et le contre le partie de la Grand Charles et le contre le partie de la Gra

Depuis deux mois (temps sidéral de Véga), les vais-<br>seaux se sont concentrés autour de Saturne, place - on fa<br>stratégique avant l'Invasion de l'antique terre. Les - après<br>anneaux des astéroides sont l'endroit idéal pour ce

18 COTORNOMO<br>28 EEN OSPLACEMENT FOULT O'ENEPCIE<br>48 EEN OSPLACEMENT FOULT O'ENEPCIE<br>48 IF SCREEMEL(0): C(0):111 122 IMER LUCA<br>59 FI COTORNOMO - CORPORATORY CONTENT<br>59 FI COPINGUALE PART TR'ULOC TO<br>2911 ECOPINGUALE PART TR'U

 $\begin{small} \mathbf{D} & \mathbf{D} & \mathbf{D$ 

178 IF STRIC(CH-l)»-i THEN E(CH)=E CH--2<br>B6CGSU86B91COT01B88<br>188:IF CH-1 THEN 118 ELSE 38 195 FRO<br>196 FRO de Calcuc ocur acrossites<br>201 Frois - To 20 Million<br>201 Frois - To 2<br>201 Frois - To 20 Million - To 2016<br>202 FRO Calcuc acrossite - To 2016<br>202 FRO Calcuc alberta, creditical (1911)<br>20 FLAS Calcuc alberta,

 $\begin{small} \mathbf{X}_1 & \mathbf{X}_2 & \mathbf{X}_3 & \mathbf{X}_4 & \mathbf{X}_5 & \mathbf{X}_6 & \mathbf{X}_7 & \mathbf{X}_8 & \mathbf{X}_9 & \mathbf{X}_9 & \mathbf{X}_9 & \mathbf{X}_9 & \mathbf{X}_9 & \mathbf{X}_9 & \mathbf{X}_9 & \mathbf{X}_9 & \mathbf{X}_9 & \mathbf{X}_9 & \mathbf{X}_9 & \mathbf{X}_9 & \mathbf{X}_9 & \mathbf{X}_9 & \mathbf{X}_9 & \mathbf{X}_9 & \mathbf{X}_9 & \mathbf{X}_9 & \mathbf{X}_9$ 

Vous allez participer a cette grande conquète, et votre en favor de votre de votre de votre de votre camp.<br>en faveur de votre camp.

MÉTÉORE<br>EN ENGINEERS (1990)<br>EN ENGINEERS (1990)

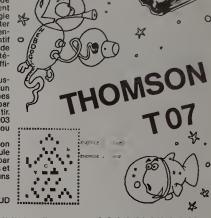

 $\frac{1}{2}$ 

10108 COLCR8.6:LOCSTE4,20:Pp:nT-YOULE;-v 0U3 P.EJOUEP CO OU N) -;:lHPUTAI 10118 IF «l<;-0- AND «i»0-N' THEH LOChTE 18,23:PPlNT-PaR[.0N ^ ": GOTOlOieO 10128 IF O»='0- THEN 28188 ELSE ENO 28003 S.En PRESENTATION 28018 CLS:5CfiEEN1.3,0:ATTPBl.l:L0CHT-Eie. 3:PPINT-HETt;ORITES - :PLSY-L43D0L24D0L]2DO .I8rJOL3D0L4O0SIL3SILieSIL12S;L243IL12L«3 0FH-IIPEOCi":FGPi <sup>=</sup> ITO2:PLAY-T4A3tO=£nIF.,\$0 LHSI3ISOFdnlPE['O-:NEXTI:PL- , r'«0TSl.2SIL4S 0L3FflL18NlL;2REL24P0- <sup>20828</sup> F0Rl <sup>=</sup> lT01883:NE>:Tl:aTTRee.8 <sup>20850</sup> CLS:3CREEN0,£.0: PRINT: PRINT- [,, ni la ceinturt «s \*steroiOes, auto 'it de S»»'jrnt, <sup>l</sup> a Rataille fait rsjtfnlr t Its KLIHIENS routes et les HUXONS virt

20868 PRINT"Les bouchiers Intende<br>| Themes rounds relations."<br>| Chemes counds relations."<br>| 28078 PRINT:PRINT" Heureusement,<br>| 28078 PRINT:PRINT:PRINT:PRINT:PRINT:PRINT:PRINT:PRINT:PRINT:PRINT:PRINT:PRINT:PRINT:PRINT:PRINT

20938 PRINT:PPINTIHTTP6e.j:PRINT\* sAur<br>2094 PRINT:PRINTINT A CET ENFER ?':ATTRBO,0<br>100.8:Lous Supvie-'Re A Cet Enfer<br>2005 An-ImkEynt- Pour contlnu --AngelOTD2<br>20050 An-ImkEynt- Pour contlnu --AngelOTD2

20188 REH INITIALISATION<br>20118 CLS:tLEAR.3?????.9:CEFiNTA-N: SCREEN<br>.0.00088<br>T03808

20128 B0XF (15,7)-< 177, 177), -7: BOX' 1, 8) -{<br>23,22,7 #",11.0<br>26138 SEFERK (0^+226, 145, 153, 165, 165, 153,<br>193, 126-8EFCRK (1>+24, 24, 153, 193, 251, 255,

 $\begin{smallmatrix} \mathbf{1}_{11} & \mathbf{1}_{21} & \mathbf{1}_{31} & \mathbf{1}_{32} & \mathbf{1}_{33} & \mathbf{1}_{34} & \mathbf{1}_{35} & \mathbf{1}_{36} & \mathbf{1}_{37} & \mathbf{1}_{38} & \mathbf{1}_{39} & \mathbf{1}_{30} & \mathbf{1}_{30} & \mathbf{1}_{30} & \mathbf{1}_{30} & \mathbf{1}_{30} & \mathbf{1}_{30} & \mathbf{1}_{30} & \mathbf{1}_{30} & \mathbf{1}_{30} & \mathbf{1}_{30} & \mathbf{$ 

HI. IH2) the individual of the construction of the construction<br>2023 Ional Company (Rem Direction 1, H33, individual to 2026)<br>2839( Rem Direction 2026<br>8 Social Tom Direction Company Dll-I 1H01, i.es<br>8 Social Tom Direction

IH3F<br>2838 Saturn 2012<br>2838 Data12, 2012, 2023, 2023, 2023, 2023<br>28388 Data12, 2023, 2023, 2023, 2023, 2023<br>28388 DATA12, 2023, 2023, 2023, 2023, 2023, 2023

. 13. 13. 13. 13. 17. 13. S. 13. 13. 13. 14. 14. 15. 1<br>14. 15. 16. 17. 16. 16. 15. 16. 16. 16. 16. 16. 16. 16. 16. 16.<br>. 15. 16. 16. 17. 16. 17. 16. 16. 16. 16. 16. 16. 16. 17. 17. 17.

28488 PEN DIRECTION<br>28488 REH DIRECTION<br>LH28.tH60.tH26.tH7l.tH86.tH28.tH24.tH2<br>LH28.tH60,tH28.tHF5.tH33.tH71.tH26.tH34.<br>LH24.tH33.tH28.tH34.tH23.tH73.tH33.tH77.<br>LH24.tH33.tH28.tH34.tH28.tH73.tH33.tH77. 1H39<br>20428 REM DIRECTION 2<br>29438 DATFING4.LH2n, tH2n, tH<br>LHC8,LHC8,LH44.EK24.LH2n,EK

LMFE.tHA4.tH18,1986,<br>CHRC.:HA7,tHC4.1P33.<br>LHF4.6333.1H41.4H28,

lHH1. LH26.<br>1341. LH40. 1343.1H87.<br>135.lm6 r .lthc6.tHC4,tHC4,<br>135.the6F,tH7F.tH7F.tH7<br>135.th6F.thFF.th7F.th6F6.th6<br>130.th7F.th86.th86.th6F6.th86.th7F.th86F<br>139.th7F.th867.th866.th7F6.th866.th7F.th95.th

\*hee.t.hsE'.;h45.;hfe. 20440 DATAtH36,&H01, 1H27.1H12. lHAI,tHC4. I.H33.4HC6.;h[">. KMi iHC3.lHC3.lH20.iHESi 28458 RErt DIRECTION 28468 DAT8IH34.1H7F, tH18,»H6D.tHC4.EH2b. tH41.£H28<(HF6,tH8D' tH11,lHB3.lHA4.l.H12. LH33.1H41.ih20.!,Hf4, <sup>20478</sup> RE" TEHP0RI5A1 <sup>28438</sup> DATAtHFF,tHi>4, tH3A,(.H26.4HF£..tH4A. 28498 REH DIRECTION <sup>28508</sup> DATCIH34,.-,H7F, l>H80.t,H6D.»HC4,lH26 <sup>l</sup> lHC8.tH28.>H44,iH26. thEE.LH8D.tHDw.4HFE. <sup>20510</sup> DATOt.H86.(M01. tH27.lH12.6HAl.tHC4, tH33,.HC8,tH2?,tH2&, LHCa.tH2S,tH20,tHE8. 20320 REM DIRECTION <sup>28530</sup> DATAIH34.&H7F. tH18.:H6D.tHC4,lH26, (HCS.tH28.tH29.lHF5. ',H!0.tHll.tHB3,tHH4, ,'it 4,>-.H3 3.lMCI9.'H27. 1H39 1.1K86. the strains of the strains of the strains of the strains of the strains of the strains of the strains of the strains of the strains of the strains of the strains of the strains of the strains of the strains of the

 $\begin{array}{l} \textbf{33.5,}\begin{smallmatrix} 23.75 & 24.75 & 24.75 & 24.75 & 24.75 & 24.75 & 24.75 & 24.75 & 24.75 & 24.75 & 24.75 & 24.75 & 24.75 & 24.75 & 24.75 & 24.75 & 24.75 & 24.75 & 24.75 & 24.75 & 24.75 & 24.75 & 24.75 & 24.75 & 24.75 & 24.75 & 24.75 & 24.75 & 2$ 

286 IfD0TALH86 mi< tHlt 1MB ?. <sup>1</sup> H 1 9.4, 10,7,10,11,18.13. 18-17. 1H27. >H12,'.H01 •-HC4 tt(2ri :.H(l7 lH6f IHC4 . 19.11.6, 12- 18.12.14, 12,10, tH33, .HC3.tMD7 1H26 tHEF tH6F i, HI. -11X33

 $\overline{a}$ 

 $\overline{\Omega}$ 

1888 MEX. TIR<br>1818 PLAYTALST3L4OS000CCCCQ00"+ECLOPa<br>1915 CM O. G0SL01188, 1288, 1388, 1480, 1588, 1693, 1786, 1898<br>1693, 1786, 1896, 1897, 1897, 1897, 1898, 1898, 1898<br>1698, 17. 2004, 1898, 1899, 1899, 1898, 1899, 1899, 1899<br>1698, 17. 2004, 1899, 1899, 1899, 1899, 1899, 1899, 1899, 1899, 1899, 1899, 1899, 1899, 1899, 1

:"AL388:BOCO-:E' (?)+E' 1)-286: CO5UB188<br>1953 NEXT |<br>1898 Co5UB198<br>1798 EBD<br>1798 PEMERING | CAT+CICM>1328-39<br>1138 Co5UB198:EXEC48188<br>1133 Co-FETERY<br>3-32118CTLOR 1288 PEM<br>1288 PEM<br>1283 Costal (1981 Costal desgoverno 13<br>1230 lingviser i (1981 1429 – PEDC 14280 – 1438<br>1238 ftD«16383+L'Crl?» Coch 4324-1 62<br>1218 ftD«16383+L'Crl?» Coch 4324-1 62 1328 C0subs:1001125Ee:E9:PEEf' 42882<br>1330 C0=PEEf' 42882 9826-PEEX (42883 --1 639<br>3-2031 -PETURN<br>1488 C0SU&19394:EXEC48246<br>1430 C0SU&19394:EXEC48246<br>14320102,9368 4-20846-PEEX (428037 --1636<br>4-320102,9368 1988 ACH<br>1910 ACH<br>1938 Conunctives/Color=383<br>1938 Co-PEC48: 4200: #1256\*PECK<48983\*-1639<br>3-321 | PEC488 1608 RE.1 1618 «.-l6383\*L^CIT'\*CCCnn32e\*368 it 2-3 'iCiiUs:'?eoJE>:EC4e34£ <sup>1633</sup> W<sup>=</sup> PEEf J2-J92 "i'ib-PEEKt 42883-- <sup>1633</sup> 3-32!:RETIJRN 1780 REM 1"18 (\*&•] <sup>633</sup> 3\*L'.CftJ\*C'C\*!> 4328\* <sup>168</sup> <sup>1728</sup> iOSUBl?08:EXEC40408 <sup>1730</sup> CD'PEEr '42002 •25S\*PEO ' J2883)-1633 3-28l:RETURK 1088 PEM<br>1028 SEM: CO314L'C(1 +C(243)<br>1038 SS4DB19801C(1 C48438<br>1-3B119E110H<br>1-3B119E110H 2008 PAS CARD (1975)<br>1976 Pas Card (1975) - 1976 Pas Card (1975)<br>1980 Pas Card (1975) - 1976 Pas Card (1975) - 1976<br>1980 Pas Card (1975) - 1976 - 1980 Pas Card (1975)<br>1980 Pas Card (1976) - 1980 Pas Card (1976)<br>1980 Pas Ca Sede Assimatory.com<br>1980 - Paul II (1983), primeira de la propincia (n. 1975)<br>1983 - Angliche II, primeira de la propincia (n. 1971)<br>1983 - Angliche II, primeira de la propincia (n. 1976)<br>1983 - Cartos Edmy, p<sub>ri</sub>meira de 22 8 17 1-1 THEN PRINT'KL 1NIENS - JELSE<br>1887 PRINTYN 1NDER VOLTO IT 18878 PRINT-VOLD<br>17878 PRINT-VOLNOUEURS-:ATTPE0,8:i0T0181

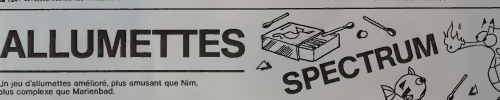

Un jeu d'allumettes ameliore, plus amusant que Nim, plus complexe que Marienbad.

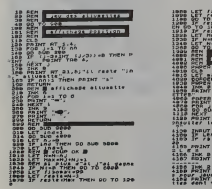

TO 107 TO 107B RG<br>1088 Reits Far triedes/2) TH<br>1910 IF relieve Then LET restes!<br>1330 LET MHAY THEN OO TO 7000 **DESCRIPTION** FOR 17 18 S per er a, a, rasuter vews, e from 7311-Achoba to 115.  $\begin{array}{cccccc}\n\text{100} & \text{100} & \text{111} & \text{121} & \text{131} & \text{141} \\
\text{100} & \text{100} & \text{100} & \text{141} & \text{151} & \text{151} & \text{151} \\
\text{1100} & \text{100} & \text{100} & \text{101} & \text{151} & \text{151} & \text{151} & \text{151} & \text{151} \\
\text{1111} & \text{1111} & \text{1111} & \text{1111$ 

4160 PRINT RT 9,0, en dia<br>4160 PRINT RT 9,0, tes prints

iste PR*INT RT 16.4, -ptorzez fixe*<br>1886 PADY RT 11, 1170 PWIG CODE<br>1986 PADY AT 12,0, -i# vors chool<br>1986 PADY AT 12,0, -i# te te vn no<br>1996 PADY AT 13,0, -non not t\*<br>13, -i# t\*j un non not t\*<br>13, -i# t\*j un no non not t\*

+ 103 INK " 2, "I." van were verskelde in 103<br>103 | 2031 | 204 | 204 | 204 | 204 | 204 | 204 | 204 | 204 | 204 | 204 | 204 | 204 | 204 | 204 | 204 | 204 |<br>1555 | 1655 | 767 | 204 | 204 | 204 | 204 | 204 | 204 | 204 | 204 |

The built Mt. 99:79: cff. c. ..... ts?S if two fits then oo to take

tith print n- point vous jouar e

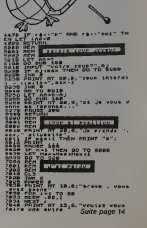

# C'EST NOUVEAU, CA VIENT DE SORTIR

LOGIC\* CUISINE: C"est avec trois formules originales d'assistance qu'ORD' ASSIST fait son entree sur le marche de la programicro-informatique. Cette nouvelle société propose en BAS<br>micro-informatique. Cette nouvelle société propose en BAS<br>REVENDEURS et UTILISATEURS trois services pour s'

retrouver dans le décale des logiciels et de leurs appli-<br>music décale de la contrastée de la pour le change de la contrastée de la contrastée de la contrastée de la contrastée de la contrastée de la contrastée de la contr

tion de son logiciel.<br>- Un GUICHET SELF SERVICE pour les grandes socié-<br>tés où une permanence de ORD' ASSIST est dans les DIMARY<br>locaux mémes de la société ou dans les locaux d'un des les ou d<br>distributeur : ou encore chez

materiels mis a disposition (APPLE, IBM PC, aminite)<br>- Des FICHES CUISINE établies à partir des documen - robot !<br>- Des FICHES CUISINE établies à Multiplan, Visicalc, res, ch.<br>Database 2, atc., où l'utilisateur pourre trou tion <sup>a</sup> son problemeparticulier sans avoir <sup>a</sup> consul ter la volumineuse documentation des modes d'emploi.

De quoi simplifier considerablement la vie de pas mal d'informaticiens amateurs ou professionnels. ORD" ASSIST • 5 bis, rue Martel - 75010 PARIS.

COMMODORE 64 :<br>PROGRAM PACK 64, ca package comporte plusieurs PROGRAM PACK 64, ca package comporte plusieurs clowman<br>programmes utilitäres pour l'aigé à la programmetion cule. S<br>an BASIC et en ASSEMBLEUR. GESTION DU USQUE, calcul.<br>LANGAGE MACHINE, GRAPHISME (éditour de carac- Plus sé

AUTOFORMATlONAUBASIC.constitued'unmanuelet de deux cassettes, cecours est divise en quinzelecons contenant theorie. pratique et programme d'applica-

lion. DIARY 64, agenda electronique, pour memoriser des informations dans de petits fichiers crees sur casset-tes ou disquettes (adresses. telephones, rendez-vous, anniversaires. etc.).

VIC-RELAY, pour transformer votre Commodore 64 en logici<br>robot ! Contrôle des sonneries d'alarme, portes, serru- france<br>res. chauffage. Iampes, et toutes sortes d'instruments<br>électriques. Avec 6 sorties relais et 2 entrées

optocoupleur.<br>UNE SÉRIE DE JEUX : JUPITER LANDER, atterrissage en plus<br>d'un vaisseau spatial. KICKMAN, un cycliste sur un Et plus<br>monocycle doit attraper des ballons, des fantômes et 3250 fr<br>des gloutons. SEAWOLF, batallie

ges. le tout perdu dans un labyrinthe. CLOWNS, deux clowns attrapent des ballons en sautant sur une bas-cule. SPEED et BINGO MATH, deux jeux educatifs de

calcul.<br>Plus sérieux. des programmes de calcul électromques<br>CALCRESULT 64. 32 feuilles de calcul sur cartouche +<br>disquette, CALCRESULT Easy, feuille de calcul sur dis-<br>touche. EASY SCRIPT 64. traitement de texte sur disquette.

## TITI ET TOTO SONT DANS UN BATEAU !

 $\frac{1}{1}$ 剛

Ti (Texas instruments) et To (Thomson TO 7) sont dans<br>un bateau. Ti tombe à l'eau : qui est-ce qui reste ?

Heureusement, il reste un II 199 à 1190 france avec des<br>logiciels entre 66 (contre 98 avant la baisse) et 500<br>Quicels entre 66 (contre 98 avant la baisse).<br>Quice coux qui ne se précipitent pas pour acheter le<br>basic étendu

3250 francs. Ceux qui n'ont pas encore d'ordinateur<br>peuvent acheter un Thomson, ca commence à devenir<br>intéressant d'acheter français.

JEUX et PROGRAMMES ur l'ordinateur familial TEXAS INSTRUMENTS Tome 2

Programmes en Ti BASIC pour Tt 99'4A -JEUX et PROGRAMMES pour I'ordinateur familial TEXAS INSTRUMENTS Tome 3

**MAMAGAMAA** 

ROGRAMMES «n BASIC ETENDU TI W4AA

## LE PREMIER TOME EST DÉJÀ UN BEST-SELLER, VOICI DEUX NOUVEAUX RECUEILS DE LOGICIELS, ENCORE PLUS COMPLETS, ENCORE PLUS<br>BEAUX!

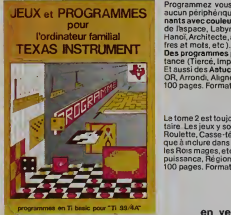

INITIATION AU

Programmez vous-même en TrBasic grâce à des instructions simplés, sans<br>aucun périphénque ni module complémentaires. Des leux originaux et passion-<br>nants avec couleurs, graphisme et enns Jeux de mouvement (Bowling, Bataille

rres at mots, etc.).<br>Des programmes performants : Calcul (Factures, Paye, Byorythmes, etc.). Assis-<br>Et austi des Astuces pour sugmenter le puissance du langage TI-Basic : AND et<br>CE austi des Astuces pour sugmenter le puiss

Le flore 2 est loujours en basic simple, sans périphérique ni modula complément-<br>Létre Les jeux y sont encore plus nombreux: Beckgammon, Sous-marm, Trappe.<br>Roulette, Casse-Léte, Pazza, Echies, Tachitoscope, Kun, Paires, et

## en vente dans les fhac et chez les revendeurs TEXAS INSTRUMENTS.

La form 3 destin hande de la formation de les de la formation de la formation de la formation de la formation de la formation de la formation de la formation de la formation de la formation de la formation de la formation

Voir convenient de l'inférieur par les propriets au 71 000 et au concerne de l'aire de l'aire de l'aire de la convenient de la convenient de la convenient de la convenient de la convenient de la convenient de la convenient

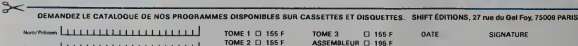

Laurininininini turn control server to col ™'- I'll <sup>I</sup> <sup>I</sup> <sup>I</sup> <sup>I</sup>

TOME 1 0 155 F<br>TOME 2 0 155 F

CONTRE REMBOURSEMENT FRANCE CONTRE REMBOURSEMENT ETRANGER <sup>I</sup> 20 <sup>F</sup>D

<sup>I</sup> <sup>30</sup> <sup>F</sup>n REGLEMENT JOINT... <sup>I</sup> <sup>i</sup> <sup>i</sup> <sup>i</sup> tQiftfchdquo G ccp O

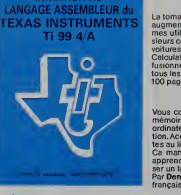

# DEUX SUPER-CONCOURS PERMANENTS

## <sup>1</sup> 000 francs de prix au MEILLEUR LOGICIEL du MOIS et un VOYAGE EN CALIFORNIE au meilleur logiciel du TRIMESTRE.

Un concours de plus!<br>Rien de bien original dans cette formule, pourtant nous es-<br>formule, pourtant nous es-<br>de différent : nous organisons pilosti<br>de différent : nous organisons pilosti<br>nous concours permanent tous laiden<br>

Since determined applications of the distribution of the state of the state of the state of the state of the state of the state of the state of the state of the state of the state of the state of the state of the state of

Pour participer, il vous suffit de nous envoyer vos programmes<br>nous envoyer vos programmes (curnal<br>cipation giasi que toutes les ex-- ART 3<br>plications nécessaires à l'utili- (sicilie)<br>sation de ce programme.

West powers of<br>the relation of the main control of the state of the state<br>of the state of the state of the state of the state of the state<br>of the state of the state of the state of the state of<br>the state of the state of t

mande par la redaction de notre ve le droit d'interrompre a tout (Canadia)<br>journal conslitue l'acte de can- enoment le présent concours en (Canadia)<br>didature

ART. 3: La rédaction d'HEBDO- : avant<br>GICIEL se réterve le droit de l'ART, g<br>sélectionner sur la base de la cours<br>gualité et de l'onginalité les logi- : les co ciels qui sont publies dans le jiglei<br>journal

ART. 4 : Ce sont les lecteurs qui, ; ; ; ; ; ;<br>par leur vote, déterminent les : :FOY<br>meilleurs logiciels mensuel et

treatains, purs altost pour le Sera<br>contras purs altost pour le Sera<br>plus terd un monto specta la dé-fort purs<br>tor du concours mensuel.<br>Tot du concours mensuel.<br>Tot de pour le specta la dé-fort du concours mensuels<br>availed

en avisant les lecteurs un mois<br>avant.<br>ART, 9: La participation au con-<br>cours entraîne l'acceptation par - Age<br>les concurrents du présent ré- - Adre

glement.<br>hEBDOGICIEL: 27. rue du Gal For<br>FOY- 75008 PARIS.

Sera declare gagnant le pro- gramme qui aura obtenu leplus fort pourcentage de vote par noi

resport à le totalité des pro-<br>grammes reçue pour un même<br>Ainsi, par de favoritisme pour<br>Ainsi, par de favoritisme pour<br>les ordinateurs plus palssonts<br>ou trés diffusés.<br>Nous reviendrons plus en détail (194, 0)<br>des les dépo

BON DE PARTICIPATION

Nom ,<br>Prenom<br>Àge :<br>Àdresse<br>Nom du materiel utilise :<br>Nom du materiel utilise :

déclere être l'auteur de ce programme qui rièst ai une imitation ni<br>une copie d'un programme eustant. Ce programme reste ma pro-<br>priété et j'autorise HEBDOGKCIEL a le publier La rémunitration pour<br>les pages publices seront n'occupant pas une page entiere sera remunere au prorata de la sur-<br>face occupee).<br>Signature des parents pour les mineurs).

Le programme dort étre expédie sur support magnétique (cassette)<br>ou disquetté) accompagne d'un Descripti Détailé du Materiel uti-<br>loié, d'une Notice d'Ublisation du Programme, et d'un emballage<br>limbré permettant la réexpéd

• Indiquez sur le support magnétique lui-méme votre même<br>nom. le nom du programme et le d'en<br>matériel auquel il est destiné. votre<br>Rien n'est plus difficile que d'es- plus sayer de charger un programme charge

d'Apple sur PC 1500. • Notez dans les premieres

RECOMMANDATIONS AUX LIEC- rons sinsi repérer lacitement les pagnement et vos autres cour-<br>TEURS OUISOUNATENT FAIRE listings, une lors sortis de l'inner- riers d'orient épalement étre<br>PUBLIER UN PROGRAMME : mante

• Dupliquez plusieurs fois sur la<br>méme cassette et à des niveaux<br>d'enregistrement differents dur pe<br>plus de chances d'arriver à le cinh<br>changer si les magnétophones • Einhre<br>ples.<br>bles.<br>bles.

lignes de votre programme, sous forme de REM, votre nom, le nom du programme etle materiel auquel il est destine. Nous pour- • Envoyez un seul programme par support magnetique et un seul mode d'emploi par pro- gramme. Votre lettre d'accom-

services.

• Joignez. sipossible, un listing du programme et un organi gramme. • Enfin.lefindufin.expliquezles

particu'arites de votre ordinateur et le moyen d'adapter votre ||<br>programme à d'autres ordina- || teurs.

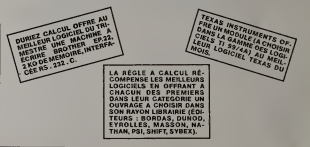

## **AUX URNES!**

Abandonnez quelques instants vos claviers et prenez votre plus belle plume pour remplir le bulletin de vote ci-contre. La redaction d'Hebdogiciel compte sur vous!

La marche à suivre est simple:

- Reperez dans la grille ci-contre le programme pour lequel vous voulez voter ainsi quecelui pour lequel vous votez en second (le second nous per- mettra de rendre plus equitable la formule de choix du gagnant).
- Reportez le nom de ces deux programmes sur le bulletin de vote.
- Inscrivez vos nom et adresse sur le bulletin de vote.
- Expediez-le <sup>a</sup> HEBDOGICIEL, CONCOURS MEN-SUEL, 27, rue du General FOY. 75008 PARIS, avant le jeudi 17 novembre a minuit.

ll est fort probable que ceux qui periodipaent au<br>concours feront volte feur papa, leur mansin, leur cou-<br>sine et la totalité de leur amps d'etalions pour leur pro-<br>gramme. Normal! Mais comme chacun d'eux fera la<br>même chos

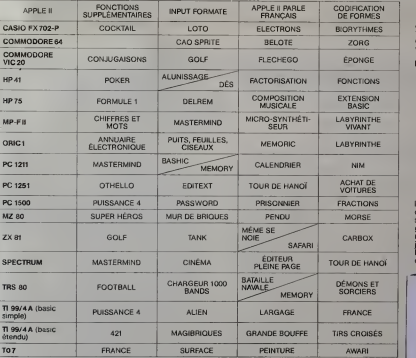

Oirecteur de la Publication -Redacteur en Chef: Gérard CECCALDI. Imprimerie: DULAC et JARDIN SA. 1. rue Gay-Lussac. Z.I.N° 1. 27000 EVREUX Editeur: SHIFT EDITIONS, 27. rue du Gal-Foy 75008 PARIS. Publicity au journal. Distribution NMPP. Commission paritaire en cours.<br>N° R.C 83 B 6621

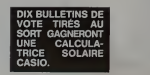

DATE LIMITE D'EN<br>VOI DES BULLE ES BULLE<br>DE VOTE **VOTE NO** BRE, MINUIT.

# **TORPILLE**

Un jeu graphique où il vous faut couler un bateau dont<br>la vitasse varie pour essayer d'échapper aux torpilles<br>de votre U-Boat. Une première préssion sur la partie<br>gauche du clévier ou sur le bouton de tir de la poignée<br>gau

Pierre VIOLENT

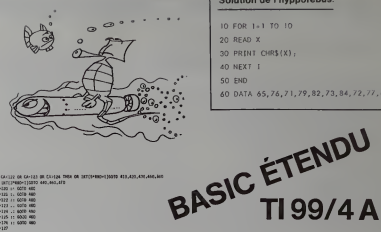

Solution de l'hypporebus

10 FOR 1+1 TO 10 20 READ X 30 PRINT CHRS(X); 40 NEXT I co sun 60 DATA 65, 76, 71, 79, 82, 73, 84, 72, 77, 69

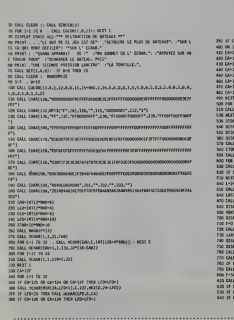

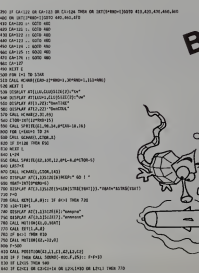

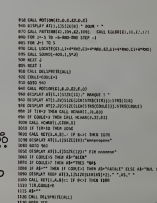

 $2124$ **JUR** 

 $ma$ 

 $\frac{38.00}{85.123}$ 415.00

**Base** 

 $30.76$ 

**Hue**  $rac{1}{4}$ 

 $rac{1}{100}$ 

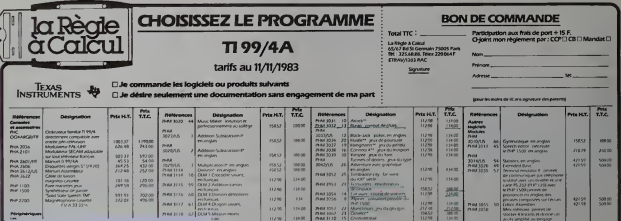

 $\sim$ 

 $\sim$ 

 $11500$ 

 $\frac{1}{2}$ 

**SSAS**  $\sim$ 

**HOM** 

 $\frac{11738}{11738}$  $\frac{17420}{13450}$ 

n<br>in de ret  $\frac{1}{2}$  **PHO**<br>ADITATE<br>ACPARAI

med<br>304164

西) 1000人の<br>1000人の 1000人の<br>1000人の 1000人の 1000人の<br>1000人の 1000人の 1000人の 1000人の<br>1000人の 1000人の 1000人の 1000人の

.<br>President Aguad

**Bernett** 

**Charles** 

 $\overline{\phantom{a}}$ 

issis. 204.20

**ALL**  $\overline{u}$ 

 $\frac{1}{3585}$  $44.30$  Nel III<br>No<br>Volvis<br>Nolve<br>Nol

 $\frac{\Delta E}{M T}$ 

 $\frac{1}{\mu n}$ **A**  an in

**Concrete** 

.<br>....

**Bryann** 

Adrian

They copy per Son FOR WAN

# **SOLITAIRE GÉANT**

.<br>Le jeu du solitaire est déjà loin d'être fecile à solution-<br>ner Quand en plus il est géant, réservez des soirèes<br>complètes pour essayer d'en voir le bout.

## **J.-P. GRANGER**

 $CCCO11116.2)$ **M. XHIR** EMI(1), 18,147)<br>EMI(11, 10,129,<br>EMI(11, 18,16)<br>EMI(15, 10,143)  $1-2$  73 to  $1-2$  73 to  $(1, 11, 10, 5)$ -<br>|-0.70 12<br>||KMM||1-5.49.27) |-<br>| 2-2 TO 8 STEP 2<br>| 3038111.2.565 S="SCLIMINE"<br>OR E=2 99 LEN[MS]<br>S="SCLIMINE"<br>S="SCLIMINE" -<br>| GOTARD JOURN DE 17 STEP 2<br>| FOR 1-9 TO 17 STEP 2 ||<br>"| 2 3 4 5 6 7 8 5"<br>|-| 10 LEN(16)<br>| ||CHAR||2|||4+|||15C||| IT I<br>"1 2 3 4 5 6 7 8 9"<br>1 1-1 10 1.50 (kd)<br>1 10000 (1-1,1,1,1,00 (505\$(kd **FOR 1+5 TO 8<br>FOR 1+5 TO 8<br>FEET 1** CALL HOMALIN,4,41)<br>CALL HOMALIN,4,41) 1-24<br>| Mi-" RIGLES OU 470.....Q/W"<br>| Mi-" RIGLES OU 470.....Q/W"<br>| GALL (2101)||1075||-1<br>| GALL (2101)||1075||-11<br>| GALL||1075||1075||-11<br>| GALL||1075||1075| **SURFACTION** (45)+(6511)57)+<br>(41111, 30, 6511)

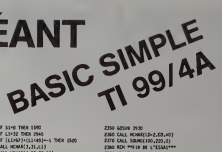

={C1>57}--1 7H2K<br>{4,31,C1}<br>{S\$10K A 7\*\*\*<br>{14,29,651 940 60548 2559<br>960 64648 2559<br>960 64 54 54 54 5559<br>960 64 54 54 54 5559<br>960 641 64648 5559 5579-1 1000 656<br>960 641 64648 5571 5570 7589<br>960 65 644 5570 7589 7589<br>960 65 6454 5454 5586 7589<br>970 65 654 5586 7588 7589 00508 3920<br>191016 20001111,CD-2,C)<br>191016 20001111,CD-2,C)<br>19 CAGEP-4 1953 2020<br>19 CAGEP-4 1953 2020 14,0-2,40)<br>140-220.01 1012 2300<br>00000 2500<br>00000 2500<br>00000 2500<br>00000 2500 62538 2533<br>17 LLULLAC 7560 2500<br>6411 SEARCH 2500 2500<br>6411 SEARCH 2500 2500<br>6411 SCARL 2500<br>6411 SEARCH 2533<br>6411 SEARCH 2533 00 05109 7930<br>TC CALL KOWA(100-2,03,40)<br>10 0611 2000 2001 (100,229,41)<br>10 0612 2301<br>10 0612 2301<br>10 0611, Gowally-2,00,41)<br>10 0611, Gowally-2,00,41)<br>10 0611, Gowally-2,00,41

02589 2930<br>CALL NORRELD-2,CD,40)<br>CALL SOUNCESO,223,43<br>CALL SOUNCESO (233,43 ia 2090<br>| 2540 , SORNY 200 , 2011<br>| HCAM (2, 19 , 22, 23)<br>| 15:00 (2, 19 , 22, 23)<br>| 15:00<br>| HCMAR (1, 2 + 1 , ASC (32651)| 08 , 2 , 23 ) 3 121001110.00.21<br>198 THEN 2422<br>1010121110.00.31 1+1 TO 4<br>HOME(UE, CO., HO)<br>OCLAT+1 TO 100<br>UELAT (0,40,03,00,00)<br>(0,00)(0,00,00,00)<br>(0,00)(0,00,00,00) | 2090<br>|KARALELA JALAN|<br>|KARALELA JALAN| TERES<br>US 2550 

**CO** -<br>-<br>518 2550 **New Action** 60519 2330<br>60519 3170<br>60518 3170 -<br>Mar (Celus de Desparant de<br>1989 - 230<br>Mar (L'Austre de Desparant) COD ATA **ZX 81** 

## TANK

 $-1$  ince 271 A.S. = A s'Arrill 10 +

# **MOT LE PLUS LONG**

:<br>intérêt du programme est qu'il permet de jouer su jeu<br>lu mot le plus long contre l'ordinateur et que ce der-<br>iler spprend au fur et à mesure que l'on joue avec lui.<br>l'lus vous jouerez et plus il connaîtra de nouveaux

nots.<br>u départ il faut, bion sûr, lui en apprendre quelques-<br>res disons 200 ou 300, selon votre courage, qui seront<br>reliemment infroduits avant la première partie. Avec<br>ine mémoire 16 K, le ZX pourra en apprendre jusqu'à<br>i

Dans un premier temps, vous allez taper les lignes du<br>début du listing, avant la ligne 100.<br>En ligne 1, vous écrirez REM suivi de 64 espaces ou<br>saractéres. Cette ligne recevre, par le suite, une rou-<br>line en lengage machin

és avoir écrit les premières lignes, faites RUN. La machine vous demande la zone de mémoire à remplir.<br>Vous pouvez par exemple répondre 1 (new-line) puis<br>200 (new-line).

**OSHTEHOINEZUORAFSGELOJUANEURER**<br>LOUNGELOORSTEGNUCFCINIGLOENOESL<br>UZANLINGEPORIGHECTOPREFHURRNOG

La machine va écrire un nombre et attend que vous<br>entriez un mot (jusqu'à 8 lettres) suivi de new-line, puis

iot, un STOP est passera au suivant. Après le dernier mot, un STOP est<br>exécuté. Faites alors GOTO 84 (et new-line) et intro-<br>duisez une par une chaque lettre de la liste (survie de

.<br>Sauvegardez maintenant ce travail (SAVE "MOT"), sur<br>K.7, A partir de mainenant, il ne faudra jamais plus faire

K7A Bratti den missional II. In detecti alguns tott la province Europa Control Control Control Control Control Control Control Control Control Control Control Control Control Control Control Control Control Control Contro

ä d'orthographe. Sovez honnête et bonne chence Denis BONOMO

# **16 K**

1 REH IKR GOSUS " RANDUAL LE THOT +LONG"<br>CEOROT RULOMATIQUE QU .et 24-100/00/00"<br>"Et cour HODITIER VHS ISME.<br>"Hemotor HODITIER VHS ISME. Marian<br>United<br>*S*P:2004 of NEUT LE<br>NEUT LE<br>08 Ieli TO LS ZX 81 en<br>en Still ATOP<br>DRAMP VALLEY<br>MONT INT<br>NOT TANG  $\sim$   $\sim$   $\sim$  $070.178$ **MAR** DE YOUES suite page 15

# GESTION GRAPHIQUE

Possesseur de la carte graphique haute résolution du<br>
premier qui élement qui des calcitations du définition de la définition de la carte résolution de la carte de la fonction PATERN<br>
primaire l'agréer résolution de carte graphique.<br>Une fois créé, le motif peut être modifié à volonté,<br>mémorisé, listé sur imprimante ou enregistré sur disquette.<br>Sie dessin à créer dépasse la taille des grilles propo-<br>sées, il suffit de le décomposer, le programme permet-<br>tant d'assembler plusieurs dessins.<br>Yous pouvez également saisir un motif en valeurs<br>numériques, réc <sub>onrasentis.</sub><br>Bon graphisme l Configuration nécessaire : MZ 80 B, 64 K, 1 page gra-<br>phique, disquette, imprimente et disk Basic SB-6510. **Brigitte LE BARH** FER TELESCOPERED GESTION GENERALIZED exclusiones in THIS CONTRACT CONTRACT<br>COPSON TO 221 FRINTS - I<br>COPSOF IN 2TIRENTS<br>COPSOF IN 2TIRENTS<br>COPSOF INTERNATIONAL Street Enon<br>Avent Coto **DELL**  $\circ$  $\circ$  $\sim$ S. O.<br>| 21 | 6 | CHAPACTERS FARL VV |<br>| 11 | 12 | 13 | 14 | 15 | 15 | 16 | 17 | 18 | 10 | 1  $-0.010 - 1102$ нит (1):1)<br>Софанта, 2011/04/1 габе: 2011<br>Софанта, 2011/04/1 габе: 2011<br>Софанта, 2011/04/1 габе: 2011/04<br>Соборная<br>Май — 2011<br>Май — 2011 The contract of the contract of the contract of the contract of the contract of the contract of the contract of the contract of the contract of the contract of the contract of the contract of the contract of the contract o

2020 | 1971 | 1972 | 1982 | 1982 | 1982 | 1982 | 1982 | 1982 | 1982 | 1982 | 1982 | 1982 | 1982 | 1982 | 1982 |<br>2020 | 1982 | 1982 | 1982 | 1982 | 1982 | 1982 | 1982 | 1982 | 1982 | 1982 | 1982 | 1982 | 1982 | 1982 | 1982<br>

Suite agge 14

# **JEU DE LA VÉRITÉ**

Cet aimable divertissement pour famille en quête de<br>sensations fortes permet, à peu de frais, de savoir le<br>mal qu'autrul pense de lui, Un ordinateur n'invente pas

## **Francois CHAPIN** GRACTERE\*: PRINT \*E\*

- 10:CLEAR : PRINT =<br>PRINT : INPUT \*N3 JO<br>UEURS (BE 2 A 6) \*FF<br>20:IF F(2 OR F)6 GOTO 1
- 38:DIM 3\$(F)=9,C\$(8)=28
- JD(F,18),E(F), [(F,18)  $3.5153$
- 48:FOR A=1 TO F: PAUSE STRS AT INPUT BS(A) NEXT A
- SOFRESTORE 68:FOR Z=1 TO 18: RFAR
- C#(8): FOR A=1 TO F

T-IL PLUTOT...\*<br>BB:PRINT CSI" ?": INPUT<br>"DE 1 A 18 ? "IDCA+Z" 90:1F 3(9,2)(1 OR 3(9)Z 3318 6070 88<br>188:1(A,Z)=8: FOR 6=1 TB<br>F-1: PRINT "LE CARAC TERE DE "FB\$(A):<br>PRINT "EST-IL PLUTOT 118:N=8: PRINT C#: " ?":

INPUT "DE 1 A 18 ? " ËЯ

120:IF HK1 OR N>10 GOTO

110<br>1301I(A,Z)=[(A,Z)+H:<br>HEXT G:I(A,Z)=[(A,Z)-I<br>/(F-1):E(A)=D(A,Z)-I<br>(A,Z):E(A)= A3S (A) [481F(A)\*F(A)+E(A): NEXT AT NEXT Z<br>158:RESTORE<br>168:INPUT "IMPRIMANTE-1" **SUI IF U PRINT = LODTUT** 178:FOR Z=1 TO 18: READ CS(0): PRINT CS(0): FOR A=1 TO F: PRINT<br>B\$(A)+D(A+Z)+ PRINT<br>"("i STR\$ ((A+Z)+")"

Le but du jeu est d'asaltre le plus de tanks possible<br>sec les tiots addets dent vous dispose. Checu est de la second d'oux est muni de 5 grandes, chaque tank abstru<br>d'oux est muni de 5 grandes, chaque tank abstru<br>de solid

PC 1251

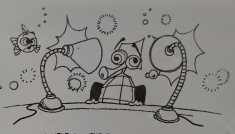

: NEXT A: NEXT Z<br>100:FOR A=1 TO F-1: FOR<br>J=A+1 TO F: IF F(4)(<br>F(J) GOTO 200  $1981F(8) = F(4)1F(8) = F(3)1$ ):3\$(A)=3\$(J):3\$(J)= ונות 38(0)<br>38(0)<br>200:NEXT J: NEXT A: FOR<br>A=1 TO F: PRINT 38(A<br>2) STR\$ F(A): NEXT A  $\sim$ "BRIDATA "AZSOLU/MODERE"<br>HYDYSECRET/LIANT","DYN ANIQUE/INACTIF\* 91810ATA "AUSTERE/GAT":"

ARRIVISTE/GRATUITT VULGAIRE/DISTINGUE"<br>P28:DATA "GENEREUX/EGOIS<br>TE", "HAUTAIN/SIMPLE" "CONNUN/SPECIAL" 938:DATA "VANTARD/MODEST"<br>E", "OPTIMISTE/PESSIM<br>ISTE', "DECONTRACTE/C OINCE"<br>949:DATA "TERRE A TERREZ ישמעו זאפיי איטוריאיים<br>PREVEURS, 1900/YVIOLEN<br>PREVEURS/ANECLS<br>SSOPATA "ASSURE/TIMIDE"<br>POUR/TEMPRE", "NAIF/

SCEPTIOUR<sup>-</sup>

# **TANK**

Vous êtes un mail teureux soldat muni de 5 grenades cti<br>il vous faut détruire le tank qui vous fire dessus avec<br>son canon de gros calibre! Heureusement, vous<br>pouvez vous cacher dans les trous creusés par vos grenades

Ce jeu se joue sur un PC 1500 muni de l'extension 4 K:<br>(CE 151) ou Ko (CE 155), Si l'on ne dispose que de l'ordi<br>nateur, supprimer les lignes 5 et 1150 à 1220. Modifie<br>également les lignes 1000, 1010, 1160 et 1170 comme  $\frac{3}{1}$ 

1000: "A": DIM T\$(0 1010:READ C\$, 0\$, 0 ) \*24, B\$(2) \*1  $9, 85, 85(8), 8$ <br> $$(1), 75(8)$  $\tilde{9}$ 1160:CLS :BEEP 1, 58, 988;<br>CURSOR 3:<br>PRINT "GAME-OVER";

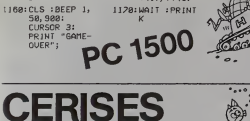

í.

# Le temps des cerieses est passé? pas seur vous profit (211) Vous pouvez manger une, deux ou trois ceries des des grappes que vous propose l'ordinateur. Le saggnant est celui qui a mangé la dernière cerise.<br>Attention il fo

## Jean-Luc MESPLE

10: "A"BEEP 1:<br>PAUSE "\*\*JEU ": 60TO 80<br>-Y=Y=120: M=1HT M: Y=Y DES CERISES  $1251$  IF 2=160T0 7 20:IF X=0INPUT<br>"UN HOMBRE S<br>VP: "JX<br>30:X=ABS X:X=4X 127: BEEP 1: PAUSE<br>
"IL Y A "IYI"<br>
"CERISES"<br>
128: IF Y=0THEN +R:X=X-INT X Y=OTHEN 2 40: X=X+23, 81 X=X<br>
50: X=X+3 61 Y=<br>
50: X=X+3 + 16: Y=<br>
60: REEP 2: 18<br>
17HEN 195<br>
70: PRINT "1L Y<br>
A "17: "CERIS"<br>
80: REEP 1: 1NPUT 13016=Y/41 IF (6-<br>INT G>=0THEN INT GO-OTHEN<br>
140:H=Y<br>
150:H=H-1:1=H/4<br>
150:H=H-1:1=H/4<br>
160:IF (I-INT I)<br>
170:6070 150<br>
190:J=Y-H<br>
180:J=Y-H "COMBIEN EN<br>"COMBIEN EN<br>MANGEZ-VOUS?"  $20011F$ **VENTHEN 2** 60<br>205:∄EEP 2:1F J=<br>1PAUSE "JE M<br>ANGE UNE CER<br>1SE ":GOTO 2 210: BEEP 21PAUSE

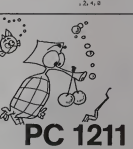

 $\sim$   $\sim$   $\sim$ 

J: "CERISES"<br>220: 2=0: GOTO 70<br>230: X=23. 8\*X: X=X<br>240: J=X\*3+1: J=<br>1HT J<br>250: Y=Y-J: GOTO 2

10<br>260:BEEP 2:PAUSE<br>"DESOLE! VOU"<br>S AVEZ PERIU<br>"100TO 300"

2701 BEEP 31 PAUSE<br>"|||||||"<br>2801 PAUSE "FELIC<br>ITATIONS....

290: PAUSE "VOUS<br>290: PAUSE "VOUS<br>111. A APVEZ BATTU<br>3001: DHP

300: INPUT "UNE A<br>UTRE PORTIE?<br>UTRE PORTIE?<br>310: IF Z4="0"<br>320: NEEP 1: PAUSE<br>320: NEEP 1: PAUSE

a<br>ATA 8, 4, 2, 1, 2 GOTO "C"<br>: "B": FOR N-BTO

**Francois ÉDELIN** 

15:08Th 8, 4, 2, 1, 1<br>11:2, 4, 8<br>38:1F1:3F V28THD

2<br>GEURSOR M:<br>GPRINT BOKN)<br>GEEP W.UVIBB.2  $318$ 

TURN<br>"JIF R>=11)<br>O-RC=9THEI

sicoB

038: IF M-19151 638<br>618: IF Z(R) 48<br>618: IF Z(R) 48<br>638: V: J2200 POINT<br>838: V: J2200 POINT<br>838: V: J2200 POINT<br>838: V: J2200 POINT<br>638: V: V: S(R) POINT<br>538: IF U-81551 V: S(R)<br>538: IF U-81551 639<br>538: IF U-81551 639<br>538: 218: GCUSSOR 5:<br>
218: GCUSSOR 5:<br>
228: 5: 43-3115 5:3<br>
728: 5: 43-3115 5:3<br>
738: 116: 116: 738<br>
738: 7:40: 7:40<br>
740: 7:40:000 POINT COTO - 1<br>: HiR+3 U=2: 

95011F LC=0THEN 11<br>96815CURSOR (117-0<br>RL2:0FRINT P4<br>9781L=L=1100TO 111 1988) 19110111 TAKA<br>|-<br>|-<br>|- $[123] \begin{tabular}{|c|c|c|} \hline & $4 \leq 0$, $0$ & $0 \leq 0$, $0$ & $0 \leq 0$ \\ \hline $1$ & $0 \leq 0$ & $0 \leq 0.23$ \\ \hline $1$ & $0 \leq 1$ & $0 \leq 1$ \\ \hline $1$ & $0 \leq 1$ & $1 \leq 1$ \\ \hline $1$ & $0 \leq 1$ & $1 \leq 1$ \\ \hline $1$ & $1 \leq 1$ & $1 \leq 1$ \\ \hline $1$ & $1 \leq 1 \leq 10$ & $1 \leq 10 \leq 10$ 1111:4415 (\* 1444)<br>1111:4415 (\* 1451)<br>1112:4415 (\* 1451)<br>1112:4415 (\* 1561)<br>1112:4425 (\* 1461)<br>1120:5500 (\* 1562)<br>1120:5500 (\* 1562)<br>1120:5500 (\* 1562)<br>1120:5500 (\* 1562) GENERAL CH H=8, U=9, R=8,<br>0 = 112, P=1, M<br>8, X & P4N02 1169:CLS : REEP<br>10, dee:<br>CUPSCR 2:<br>PRINT - CO 1100:<br>1150:

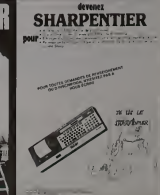

## **BIORYTHMES** -0,2<br>1223 PORTAMARE.)<br>1230 PRINTCHMIC2311-3 Un

Nos fonctions musculaires, nerveuses et intellec-<br>tuelles suivent des rythmes réguliers tout au long de otre vie

12312345日に対対対対対対対対対対対対対対対対対対対対対対対対対対対対対対対対

 $(0.35)$ 

in to

notre vie:<br>
- cycle physique de 23 jours ;<br>
- cycle émotionnel de 28 jours ;<br>
- cycle intellectuel de 33 jours ;<br>
- cycle intellectuel de 33 jours ;<br>
Pour un jour donné, nos 3 cycles peuvent aller du posi-<br>tif au négatif e

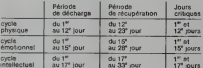

De quoi planifier vos émotions, rentabiliser vos brain<br>stornings, et surveiller votre forme l

## L. DUMONT

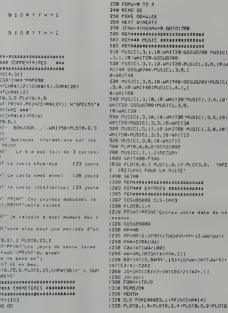

# 1334 PRINT<br>1339 PRINTIPROVERSIONERI<br>1339 PRINTIPROVERSIONERI<br>1340 PRINTEGRE<br>THATTIRO 1058 PRINT"---------------0<br>9829 : IFJDI18RJ031THCHPRIMSCHRH1271:r101M<br>COPRECTITET : 2NP-2NP-GOTO901 )<br>1838: Information Leves (\* 1827/1893)<br>1835: Information Library (\* 1838/1912/18)<br>2009: Chair Joe Joe Johnson

1978 -<br>1848 ОД (на<br>1848 ОД (на<br>1829 - Рајм!сийз(12),≤ч≢еса) зна<br>1820 - Рајм!сийз(12),≤ч#еса) -<br>1820 - Рајм! Рајм[ РЖ]и! - Рајм! -

прева<br>1928 - Или II (приходин II припон II<br>1928 - Мири II (1955, 254/99) - III (1961) в 

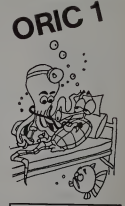

Errats -<br>Cocil: la programme MIL<br>GCCIEL, la programme MIL<br>ARC pour ORIC 1 est parsente<br>pass - carrier et de signes ca<br>suce le programme de Lao<br>avec le programme de Lao<br>- variaul, A Note<br>- variaul, Note<br>- variaul - Note<br>- v empêche pas de voter pour lui<br>Ligne 7 le signe - est à remple<br>Cer par 2.<br>Ligne 1040 lB se lit comme une<br>signite virgule,<br>Ligne 1050 - égale un 2<br>Hane 1240 suppermer le as on<br>Ligns 1270 lis 12 està la ligne du<br>Ligns 1275 : prosage à la ligna Ligno 1275 pissage à la ligne<br>Ligno 1460-21 digital<br>Ligno 1470, 20 égale K<br>Ligno 1470, 20 égale K<br>Ligno 1570-20 égale E<br>Ligno 2008 fin de ligno - GOTO<br>Ligno 2008 fin de ligno - GOTO<br>Ligno 2203 - égale C<br>Ligno 220 - égale C

suite de la cage 7

ı

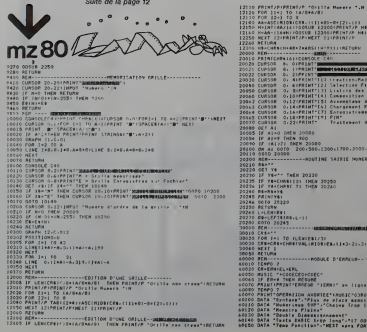

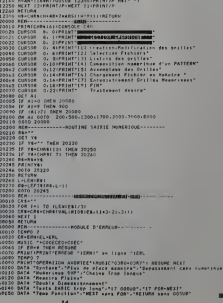

.<br>114 Marets Tulf

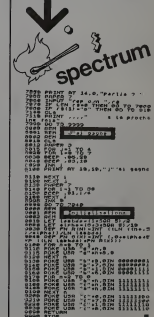

Ш

Szerepert Street<br>1970-2009 - Street<br>1970-009 - Street<br>1980-1971-1981 FULLBE TULE 1 LETTRES LEZ-WOUS LIRE Suite de la page 11  $V_{ZX81}$ AL THEN GOTO GRE<br>ATTRES GOTO CRE<br>BUILDEN GOTO ZOCETTRES PRIME - 510.0.1.000002-WGITIN<br>Ingui Is<br>Goto come<br>AP Lin Fail Then come ize<br>IF Lin Fail Then come ize AND LET US SOLUTION<br>AND PORT - 1770<br>018 PORT - 1770<br>018 COTO - 200<br>038 PORT - GUEL HOT AVEZ-VOUS T **TO<sub>LC</sub>** 318 LET 821 1930 IF Faith State Street 1988 92년 848년<br>1942년 10월 10일<br>1952년 10월 12일<br>1952년 10월 12일<br>1952년 10월 10일 11월 12월 13일<br>1950년 10월 11월 12월 12월 10일<br>1970년 10월 11일 11일 11일 10일 10일<br>1970년 11일 11월 11일 11일 10일 10일  $\begin{smallmatrix} \sum_{k=1}^{N-1} \sum_{k=1}^{N-1} \sum_{k=1}^{N-1} \sum_{k=1}^{N-1} \sum_{k=1}^{N-1} \sum_{k=1}^{N-1} \sum_{k=1}^{N-1} \sum_{k=1}^{N-1} \sum_{k=1}^{N-1} \sum_{k=1}^{N-1} \sum_{k=1}^{N-1} \sum_{k=1}^{N-1} \sum_{k=1}^{N-1} \sum_{k=1}^{N-1} \sum_{k=1}^{N-1} \sum_{k=1}^{N-1} \sum_{k=1}^{N-1} \sum_{k=1}^{N-$ 177770888888 000 IP CODE (LB) (10 THE) (<br>2001 LET NAME (RD) (RD) (112) (1<br>2002 LET NAME (RD) (RD) (112) (1<br>2002 LET NAME (RD) (112) (112) (12)<br>2002 DENT (RD) (12) (12) (12) (12)<br>2002 PAINT (POUS RUGHS ILE)<br>2002 PAINT (POUS RUGHS ILE) RS<sub>O</sub>TO 7550 TENNESISTER "NOUS RUDIS ESR POUR vr<br>Isl<sub>o</sub>te ez **NA 200 SER** -- $\begin{array}{cccc}\n\frac{1}{2} & \frac{1}{2} & \frac{1$ PRINT AT 19,6, "DERUIS LE 1143  $SY = 1$ ARENT "VOUS EZ-YOUS FRIRE"<br>ARENT PART<br>ARENT PART<br>LETTER AND THEN GOTO 940<br>LETTER ARENT DOTO 975<br>COTO - MEN GOTO 975<br>LETTER - MEN GOTO 975 **MINT AT 122 P PERSONALS NO.**<br>EXPLORATION CONTINUES IN ALCOHALITY r<br>I i fo as<br>wr<sup>3</sup>er 11.0." 2826 im area **THE R. P. LEWIS** an associate  $\frac{1}{10}$  as 10 REPLACEZ LA FT RU DE .<br>- คืองพร้<sup>อ</sup> - 6658x8078u22=uous pe<br>- ค้นพร้<sup>อม</sup>ากง - <sub>2.1-2</sub> - *แล*ะรุดธอ  $180K$ 10433, INT DIBRE-356) 200 MR107<br>1980 Martin - Henry 01250019 MR2025<br>1980 Martin - APTEL 01250019 MR2025<br>1980 Martin To Boo<br>1980 Martin To Boo 007<br>1970 1990<br>1975 1991 - Come La<br>1976 - 1991 - Come La<br>1971 - 1991 - 1991 - 1992 - 1992 - 1992<br>- 1992 - 008 - 1993 - 1993 - 1992 - 1992<br>- 1992 - 008 - 1993 - 1993 - 1992 - 1992<br>- 1992 - 008 - 1992 - 1993 - 1992 - 199 L'HEDO)<br>10 GOTO 188<br>10 GOT PS-INKEYS<br>13 DOTUT VAL REN DOTO 9986<br>13 DOTUT VAL REN DOTO 9986  $\frac{1}{12}$   $\sum_{i=1}^{12} \sum_{i=1}^{12}$  Then 6070 608 1 DADAR<br>332 NEXT I JE CO

**ÉDITEUR** 

Antiba avev track la storage manifesta del segundo del segundo de la storage de la storage de la storage de la storage de la storage de la storage de la storage de la storage de la storage de la storage de la storage de l

**Expansive development and region of the space of the space of the space of the space of the space of the space of the space of the space of the space of the space of the space of the space of the space of the space of th** 

ci-dessus, d'éditer le<br>nante. Si vous désirez texte en mém loire, sur l'imprimante plusieurs exemplaires, utilisez-les autant de fois que<br>c'est nécessaire. <ENTER> M est à utiliser avant l'édition sur imprimente ; cette commande permet de forer laquelle le texte sera imprimé

mante 80 colonnes. <ENTER> V vide la mémorie de colonnes. <ENTER> V vide la mémorie de colonnes de la region de la region de la region de la region de la region de la region de la region de la region de la region de la reg ansferer le paragraphe et tepez<ENTE **instort** 

ansiert).<br>3ur supprimer un caractère, vous po Pour supprimer un cerectere, wous pouvez soit le reminder<br>placer par un espece, soit taper <ENTER> S; cans ce<br>dernier cas, la stuite du texte est déplacée d'un caraction<br>tier en a arrière, Pour insérer des caractières, sp

Emmanuel FLESSFILLES

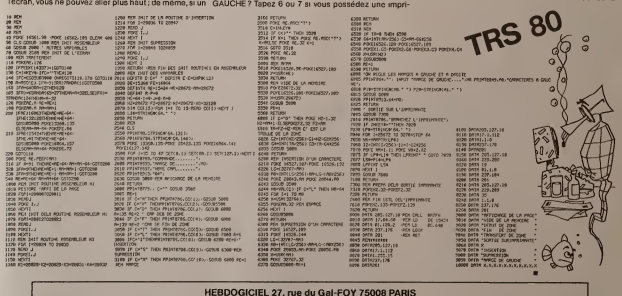

VOUS POUVEZ VOUS ABONNER AU TARIF PREFERENTIEL DE 340 FRANCS POUR 52 NUMEROS AU LIEU DE 52 x 8,00 = 416 FRANCS NOM:

PRENOM: ADRESSE: REGLEMENT JOINT:

CHEQUE **TICCP**  MATERIEL UTILISE:<br>CONSOLE:<br>PERIPHERIQUES:

# LE LOGICIEL DE LA SEMAINE

## lO programmes de jeu pour SHARP MZ 700

Encore peu connu en France, le nouveau SHARP a été baptisé Mosais<br>MZ 700 III remplace la série des M200<br>MZ 700 II remplace la série des M200<br>M280. C'est donc un ordinateur deux l<br>de table qui a gardé son magné- Sophe tophone intégré et son BASIC<br>sur cassette, qui a perdu son - Casse<br>écran intégré pour un moniteur<br>léviseur familial ou un moniteur video et, enfin, qui a gagne en possibilites graphiques et sono-res: vous avez maintenant lacouleur et la musique.

Si Ton ajoute que cette machine Cassette 2: une tracante quatre couleurs integrée, on se rend compte que le fac constructeur japonais presente un redoulable poulain sur un marche pourtant bien pourvu. Du côte logiciel, le BASIC fourni con sur cassette est particulière- mei ment complet, il digére en outre ceci tous les programmes écrits pour<br>MZ 60 K et A à la condition tou- DATT tefois que ces derniers n'abu- Ce i sent pas des PEEK et des POKE.

nmes de jeu fo nis par SHARP sont présentés imi-ho<br>sous la forme de deux cassettes i essay<br>contenant chacune 3 program- possur la<br>mes sur la face A et deux sur la ioueu face 8.

Les dix jeux sont programmés seur, en langage machine ce qui est déb un gage de rapidite et de perfor mance. Avantage succiómentaire, il est inutile de charger le me BASIC Dés la mise sous tension fasci

## Cassette <sup>1</sup> face A: BATTLE MAN SUPER PACKMAN pions<br>CIRCUS STAR presi PAINFUL MAN face A: MANHUNT LAND ESCAPE ROUND SHOOT

ND 1<br>IAKE A SNAKE

Si certains titres semblent très diffi<br>connus, d'autres sont parfaite- bea<br>ment originaux Regardons lout ceci dans le détail:

## BATTLE MAN

Ce premier programme est un nez u leu de raquetteclassique. le mode d'emploi est clair<sup>,</sup> deux sautes joueurs de m-foot, mi-tennis, cher mi-hockey vont s'affronter en lonsr essayant de marquer le plus vite que possible 5 buts à l'adversaire. Le la puch joueur de droite utilise les 4 fle ches de deplacement du cur-<br>débrouille au mieux avec les réest<br>débrouille au mieux avec les n'ost<br>touches A, W. D et X. Ce jeu pourtant bien coloré surement<br>pourtant bien coloré et bien ani-<br>mé n'est surement pas le plus C fascinant et ilreste tres classi-

ou après un RESET général, que vou<br>vous pouvez charger le premier l'oen pou<br>programme par L suivi de CR axcatier<br>puis la touche PLAY du magné-<br>sonhone. que voire un peu archaique. Un a tout c<br>bon point cependant pour son anéficie<br>excellente présentation .

SUPER PACKMAN: Le titre suffit a décrire ce jeu qui a pendi<br>e un éterrne succes depuis de serieux<br>prembreuses annees. Des cham-<br>pionnats sont organises avec<br>presque autant de sérieux que autorités<br>ceux d'échecs ou de bridge. Peu . Un in de commentaire, la version est qu'à l'<br>très rapide et très belle. Quand « avère<br>en salt que le programme n'uti- listrati<br>lise que les caractères semi- drénét<br>graphiques du SHARP, on peut : ses be se demander s'il est bien utile S d'avoir des possibilités graphi- ALIB ques completes souvent plus onu difficiles à mettre en ceuvre et ble beaucoup moins rapides.

## CIRCUS STAR:

Encore un jeu d'adresse qui se santiveut simple et rapide. Vous te nez un bouclier au-dessus de latéte et un jongteur, funambule et pebits sauteur. decole de votre bouclier pour aller attraper des bal- PAI lons multicolores grâce à un filet Js que vous manipulez avec les le. touches Z et C. Bien entendu, loin cet acrobate redescend et vous fices i devez le rattraper avec les Bé- tes ches horizontales du clavier. Ce alfatci n'est pas si facile cu'on le sup- ques pose a premiere vue.

CIRCUS STAR se situe dans lalignée des jeux de raquette et, n'e

tout comme BATTLE MAN, beneficle d'une excellente presentation, d'une très bonne rapidité d'exécution et d'un accomparpa<br>Co<br>cos ble de la partie est sous le 10 contrôle d'un chronomètre Un jeu somme toute assez inléres- caw sant qui manque cependant Forme d'un minimum d'explications, le loe do uniquement par la pratique

## seur, il souffre un peu de sa sim-

gnement sonore valable. Ce-

petits et grands!!! PAINFUL MAN: Jeu de labyrinthe et de poursui-

loin de PACKMAN avec toutefois des originates importan-

plicity. MOVING SEACHER:

Un jeu ou le graphisme ne sert lequ qu'à la présentation mais qui Per s'avere passionnant. Vous devez attraper de patits \$ qui bougent Chain frénétiquement et obtenir diverses bonifications en attrapant le lat S ou le L. Mass attention aux le jeu ALIENS - gros points roses un troit J peu patauds - et aux baltes <sup>la s</sup> bleues virevoltantes, car au mouri moindre contact vous serez detruit. Le jeu se déroule en plusieurs phases de difficulté croissante. Un très bon jeu auquel le qu graphisme n'apporterait rien et MAN HUNT:<br>Ce premier programme de la se- conde<br>conde cassette n'a pas grand chose pour lui.<br>chose pour lui. D'une présenta- zenta tion moyenne.il n'est pas d'un interet evident, Le labyrinthe dans eviter lequel on se promene est deses perementuniformeetleschiens rant s verts de poursuite se ruent me- chamment sur leur proie. Certes, il faut de la dextérité pour se variat faufiler entre ces cerberes. mais le jeu demeure tristement répétitif. J'avoue que j'ai eu peur pour On pr la suite en pensant que cette lleur<br>deuxième cassatte ne valait lestis peut-etre pas la premiere. Rassurez-vous, ce MAN HUNT est cer de loin le moins bon du lot et ce dans qui va surrre est beaucoup clus d'em interessant

tions sont possibles el ['ensem-

## qui risque de tenir en haleine .... LAND ESCAPE:

te. PAINFUL MAN s'inspire de Le LA tes. Le labyrinthe est généré vous alfatoirement; il n'est donc pas nomi question d'effectuer un parcours type oui permet de jouer vous 24 heures d'affilée sans perdre. <sup>raien</sup> La poursuite par les ennemis zonts n'est pas automatique. et vous Encore un jeu qui a fait le bonheur de nombreux limonadiers Mais et la fortune de son concepteur. Croo Le LAND ESCAPE est très bien moit fait. Vous vous promenez tout eu dingi long d'un relief tourment6 et vous devez éviter un certain méc nombre d'obstacles. Votre vites- de l se de base est constante mais murs vous pouvez, soit accélérer soit soit ralentir. avec les Heches hori zontales. Le jeu evolue en complexité au fur et à mesure de son alles déroulement. Mais il faut une vous belle dexterite pour progresser dans ces montagnes.

**ROUND SHOOT:**<br>Iramiar jau de l'a:<br>Iêne, ROUND S Frame Hausdale de Cartes (1988)<br>
2010 - Cartes Cartes (1988)<br>
2021 - External Cartes (1988)<br>
2022 - External Cartes (1988)<br>
2022 - External Cartes (1988)<br>
2023 - External Cartes (1988)<br>
2023 - External Cartes (1988)<br>
2023 vous devel les détruites à finale récelules du dispose.<br>20 de fin de la constantinte des détruites de la constantinte des départements de la moisine de la constantinte de la moisine de la constantinte de la constantinte de

pouvez partiellement la contrô- de le ler par vos déplacements Enfin, feire de la même facture. A ne taudra faire qu'un pas pour constater<br>que ROUND SHOOT se place<br>dans le peloton de tète de ces 10 programmes

## SEND 1

Encore un programme derespa ce dont les qualités graphiques et sonores sonl excellentes Le bruitage style teletype du mode réaliste Par contre, le jeu est plutót dassoque Vous devez deplacer votre va-sseau hon zontaiemeni avec les fieches de fiviter les tirs ennemis et abatte un maximum de vaisseaux en trant avec la bande d'espace ment. SEND 1 demande certes une bonne dexterite mais les variations du jeu sont mimmes

## SNAKE & SNAKE<br>On pourrait presque dire le meil-

leur pour la fin En effet. ce jeu est de très bon aloi : une présentation magnifique et un ministr certain. Vous étes une chenille dans un labyrinthe parseme dembuches. vous pouvez vous déplacer dans tous les sens pour essayer de detruire d'autres chenilles La barre d'espa cement vous permet de tirer Mais atlention. il y a un mechant croque-chenille qui certes va moins vile que vous mais qui se dirige inexorablement dans votre direction. De plus, cetle méchante bestiole a des ellures de fantdme car elie traverse les murs du labyrinthe et reste in sensible à vos tirs. Les chenilles nvales sont particuiierement dangereuses egalement car elles sont parfots en mesure de vous devorer, lorsqu'elles sont plus longues que vous et de couleur rouge. Vous devez en (ail luir devant le croque-chenille. fuir devant les chenilles rouges. tirer sur les chenilles pour les raccourcir quelle que soit leur couleur et. enfin, vous pouvez devorer les chenilles jaunes et bleues plus petites que vous Tout ceci est un peu complique a expliquer mais vraiment passionnant.

Pour conclure sur cette sèrie de 10 programmes de jeu, on peut dire que 70% sont tres bons ou excellents. 20% sont assez moyens et que 10%, c'est-à-dire un programme, est tres discutable L'apprehension ressentie par l'absence de graphisme haute resolution sur le MZ 700 est partie en fumée devant la richesse extraordinaire du somi-graphisme. A telpoint qu'il som'ble qu'il soit plus facile de programmer un beau jeu avec ce systeme (notammcnl en BASIC) qu'avec qui est tres friand d'espace m& moire et qui a la fâchause tondance de ralentir lexecutlon dun programme

Be ard RAGOT

# $\overline{\mathbf{x}}$ riez

793<br>101<br>101 **NSK**<br>SHARP<br>1970<br>1970 Eutemann EK preidigeable CE - 159<br>1100<br>Interface RS232C parallele - 1890 CASIO<br>'260<br>'260<br>'260 fx 802 1 1 400<br>'260 fx 802 1 400<br>'260 fx 802<br>'260 fx 802<br>'260 fx 802<br>'260 fx 802<br>'260 fx 802<br>'260 fx 8032<br>'260 fx 8032<br>'2732 fx 8032<br>'260 fx 8032<br>'260 fx 8032 XCT 8 NS CANON 31.00 CL<br>Attn: 0185 21/0 21/0 21/0 21/0<br>Corin missons permanents 4 to 381<br>Colm magnes 4 cod 1650 21<br>Colm magnes 4 cod 1650 21 METRO<br>Miroles Silo - 780 MCKP<br>Carls network for 1811 - GANCE Consideration and CO and CO and CO and CO and CO and CO and CO and CO and CO and CO and CO and CO and CO and CO **EPSON**<br>10X20 conauther = 5960<br>Lettersign LLKs = 1370<br>Modern = 1360 Modern<br>Modern IMPRIMANTES | Sabuda GMOOA 3190 |<br>Sabuda GMOSO 3190 | Sehayha (1970) - 4490<br>Biothar (1972 - 2500 B,o.h<br>Ixlardia IF 50 - 2515 -

ZX81 : recherche toute person- Venc ne possedant cartouches de 18K+ jeux ou programmes sur case<br>EPROM Alex RIMBAUD 50,av. qu'é Parmentier - 75011 Paris. Tel.: 700.9750.

Vends 2 logiciels de jeux pour TI99/4A ALPINER 250 F (achete 365 F).FOOTBALL 200 <sup>F</sup>(acheté 285F), tous deuxen juin ce K) 83 M. MOLLOT 2, allée des Pes- gran sereaux - 78260 ACHERES.

Vends NEW BRAIN (achote le23/12/82) + moniteur NEC (23/ 12/82) + magnito + cassettes + Vends livres + cordons + alimentation, BS 2 le tout 4500 F. ANDRE (38) 63 56 50.

Vends K7 jeux contenant 768 tehees, Simulatcur de vol. AWA-Rl. POKER, INVADER. GULP? BIORYTHMES. BLITZ. STAR- TREK, LABYRINTHE. ISOLA, JACKPOT, BREAK CUT, PUIS- pont-i<br>SANCE 4 ET SOLITAIRE Lo K 7 isnt -<br>pourZXB1 200F.J-L CROS.Le (PHA Colombior, ST-BARTHELEMY - ROID 49800 TRELAZE.

Recherche PROGRAMMES UTI-I ITAIRES pour TI99/4A IO K sur diff K / Serges PIGUET 82, rue du C Bois-Hardy - 44100 NANTES 2

Vends ZX 81 oct 83 sous garan Pos tie avoc MEV 16 K Mognéto K 7 cher  $0.52801 +$ K7 jeux. Valour 2000 F Bradé de jo 1100 F ROULIE <sup>J</sup> C 799.22.60 npros 20 h.

Vends Sinclair ZX 81 + mémoire<br>18K + clavierABS + legiciets sui casseltes etlivres Garnntio jus qu'en juillet 84 950 francs Dénis BESSE 29. avenue Foch - 94120 Fontenay-sous-Bois T6I bu reau ; 550.32.00.

PETITES ANNONCES GRATUITES

Exceptionnel, vends TRS80 PC I (PC1212) juin 83 + interface K 7 (juln 83) + 2 livres de pro-<br>grammes, le tout on superbe clas : 600 F DEMOLY Jean-Marc 6 bis. rue dos Moines - 75017 Paris Tél 228 22.04

Vends 1000 F-carle interlace<br>RS 232 (1 sort-a parallòlo, 1 sortie scrio) pour TI99/4A jamais ulilisco, non cfebnllc-e .1 VER- MONT S1, routed\* Si-Germain 78860 ST-NOM LABRETECHE Tel 46080 20 après 18 h

Vends ZX81 + 18 K + auto-ro-|i> il <sup>I</sup>clavier spOcial aulocolisnt + 3 cassetties de joux<br>(PHANTON, RESC, ASTE<br>ROIOS) + vingtaino da listings ii(Mi\*. aeation ) <sup>i</sup> <sup>I</sup> Ihrre -Piio loz votre ZX8I" + garantio do 7 mois. Vendu 1 200 F (une super affaire I] Fredertc VIQER 7, rue Curnonsky - 75017 Paris Tel 270 88.12.

Possodant APPLE II of ORIC 1, chorche astuce (interface for ou Fautre- 1 - HUGSON, h<br>Gilche - 13600 La Captal

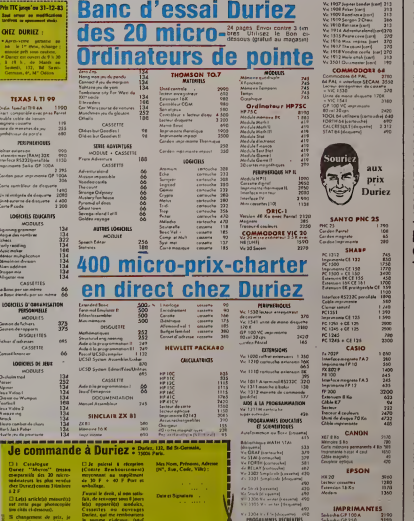

## TEXAS I. TI 99 22

## Fatal ofTI94tt 11 Grant componisie ever prins Perrot Point de manutanuda uni 755

TK jangs'on 3<br>| staat oo mod<br>|-12-12-saat

**OIEZ DURIEZ** 

## Symbolization of a world's control 1982

## interest BAMJ33X 990 its:RS2220mmafale 1130 Fr riant\* S\*..o GP 100A m pour annu mente GP-100A ...

## lOGICUlS EDUCAllfS

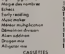

## CASSEIE ... **LODICIELS DI JEUX** MODULES ...

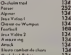

:; D< M«lM .hc^liTcJt .... tl ,mp.lU«c. , WJ <sup>1</sup> H  $5$  yampis Port at Enterings at F

 $^{\rm ob}$